## **Вопрос распараллеливания в разработке ядра геометрического моделирования**

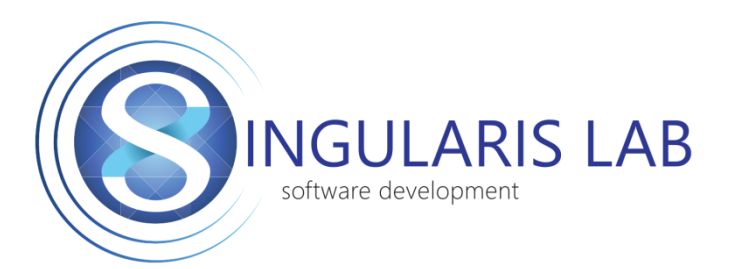

Олег Шаповалов Ефим Сергеев Виктор Гетманский Дмитрий Крыжановский

ООО Сингулярис Лаб

Волгоградский Государственный Технический Университет

#### **Геометрическое ядро**

- Пакет геометрического моделирования набор библиотек с программным интерфейсом (API), с помощью которого можно пользоваться функциями геометрического (например, каркасного, поверхностного или твердотельного) моделирования:
	- моделирование топологии граничного представления;
	- геометрические объекты и операции над ними;
	- булевы операции и операции редактирования поверхностей;
	- удаление невидимых линий и рендеринг;
	- модули для чтения и записи геометрических файлов популярных форматов.

#### **Пользователи геометрических ядер**

• Разработчики CAD/CAM

• Разработчики систем инженерного анализа

• Разработчики пакетов 3D-моделирования

#### **Ядра геометрического моделирования**

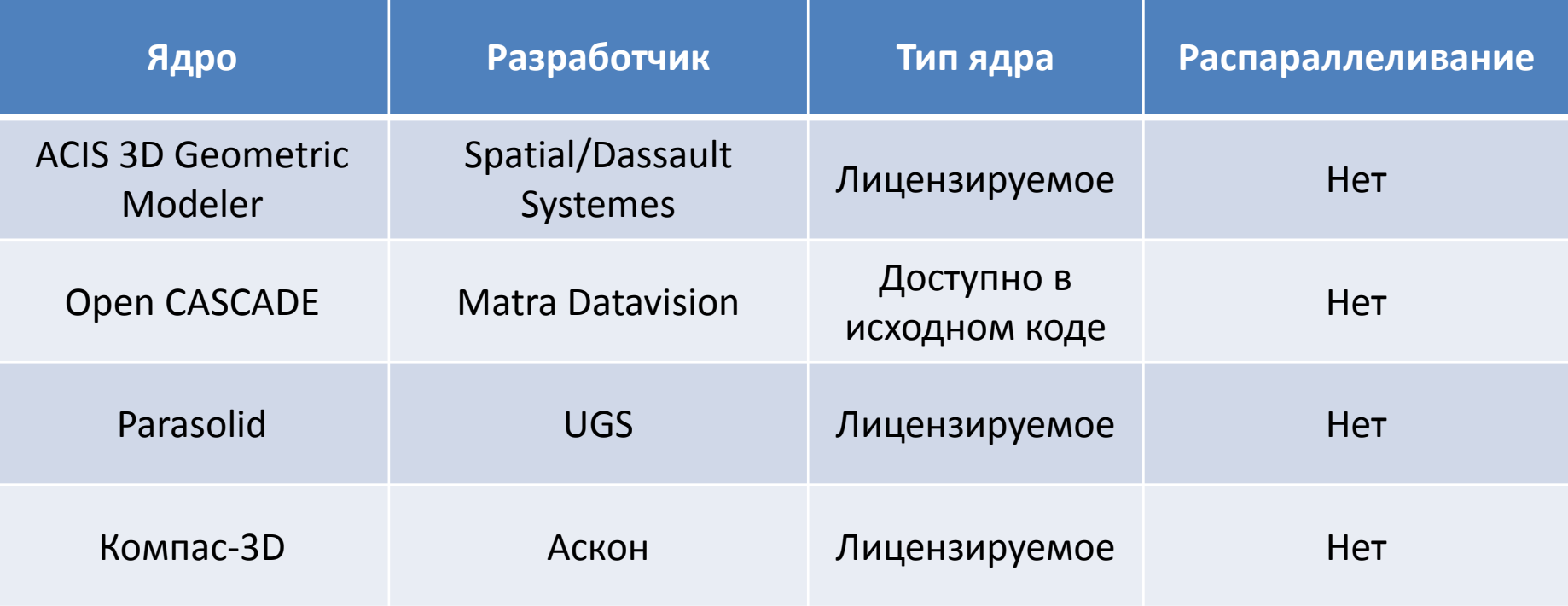

## **Russian Geometry Kernel**

#### RGK – Российское геометрическое ядро

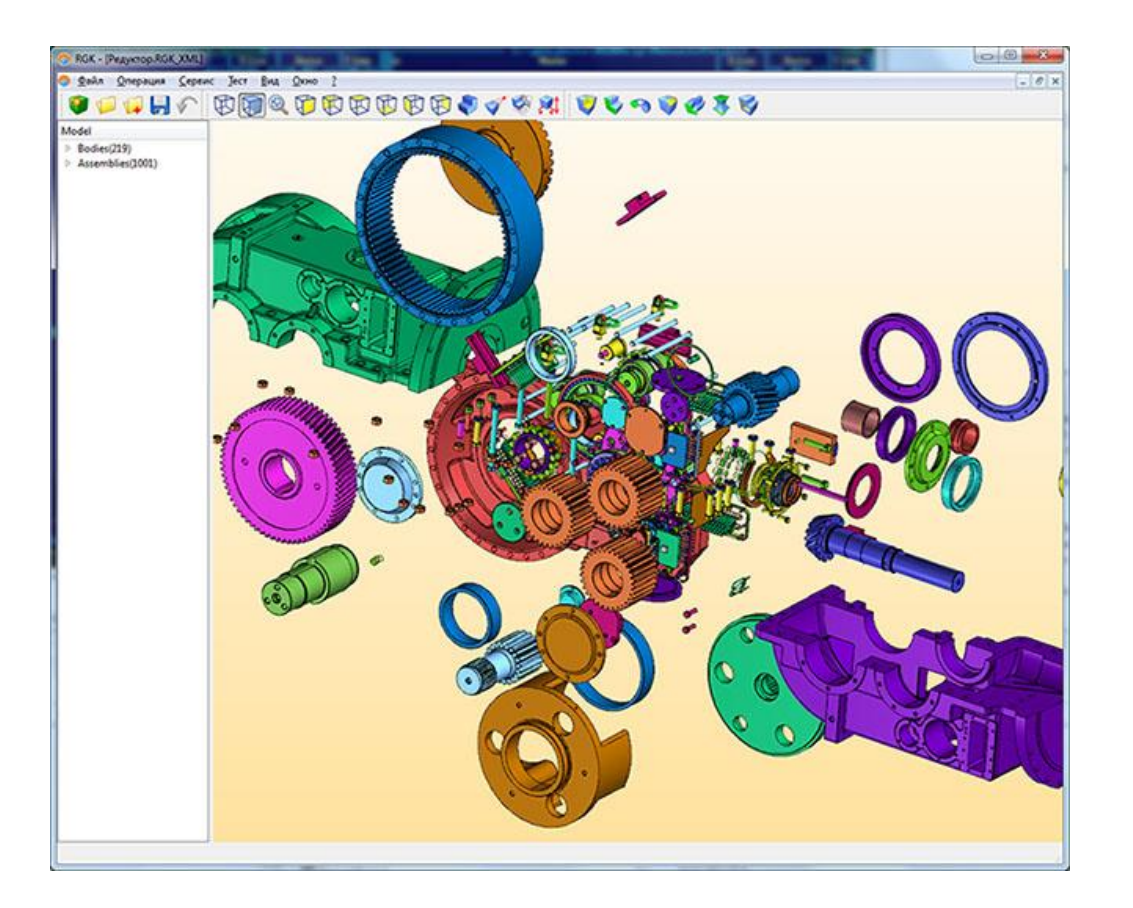

СТАНКИН – Топ Системы – Сингулярис Лаб - ВолгГТУ 5

## **Особенности RGK**

• Для представления модели в RGK используется граничное представление (B-Rep)

• Основным представлением кривых и поверхностей является NURBS

• Нацелено на использование рабочих станций с многоядерными процессорами и ускорителями

#### **B-Rep**

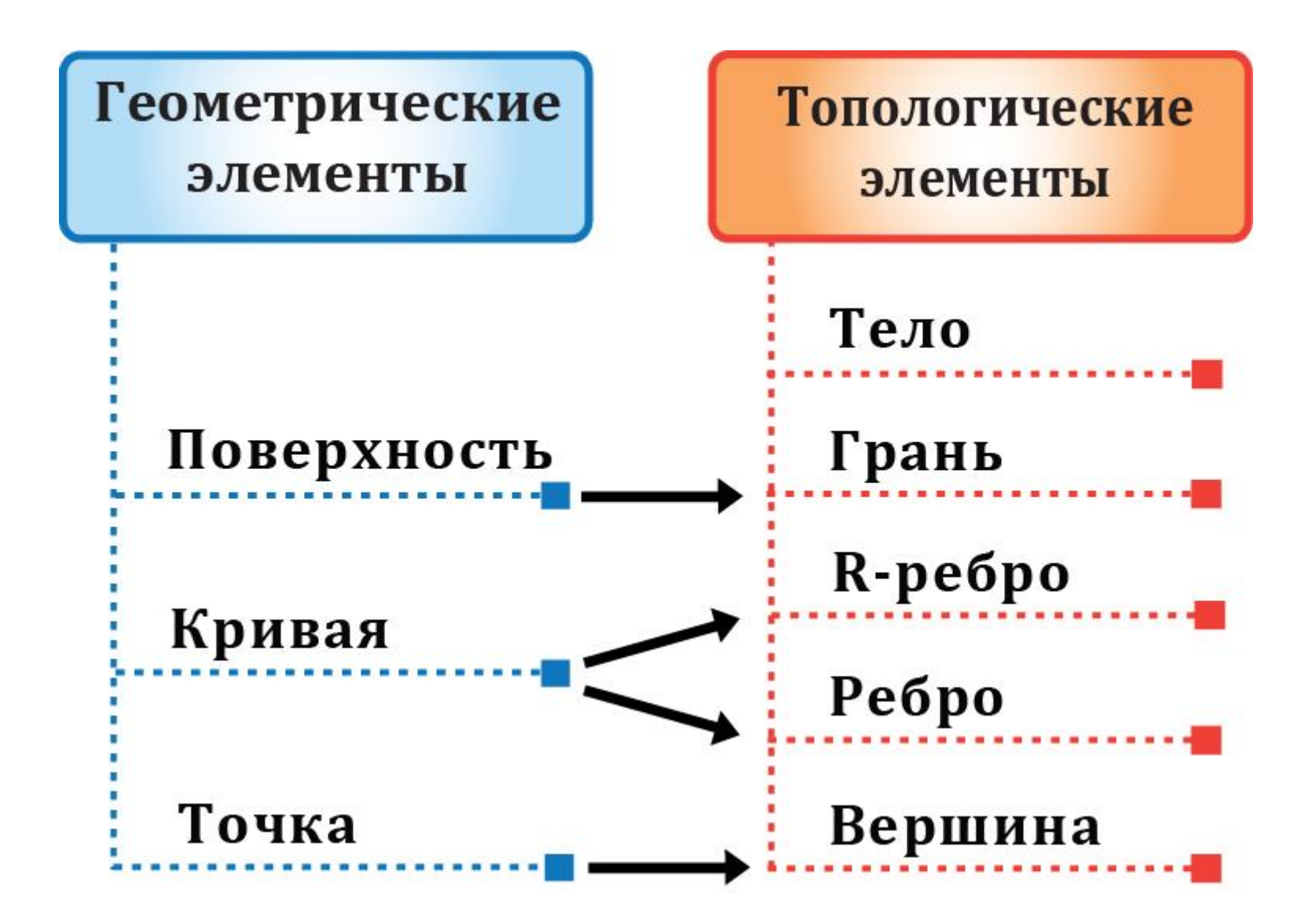

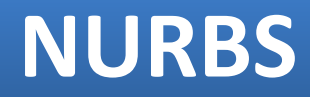

• NURBS – Non-Uniform Rational B-Spline – неоднородные рациональные B-сплайны

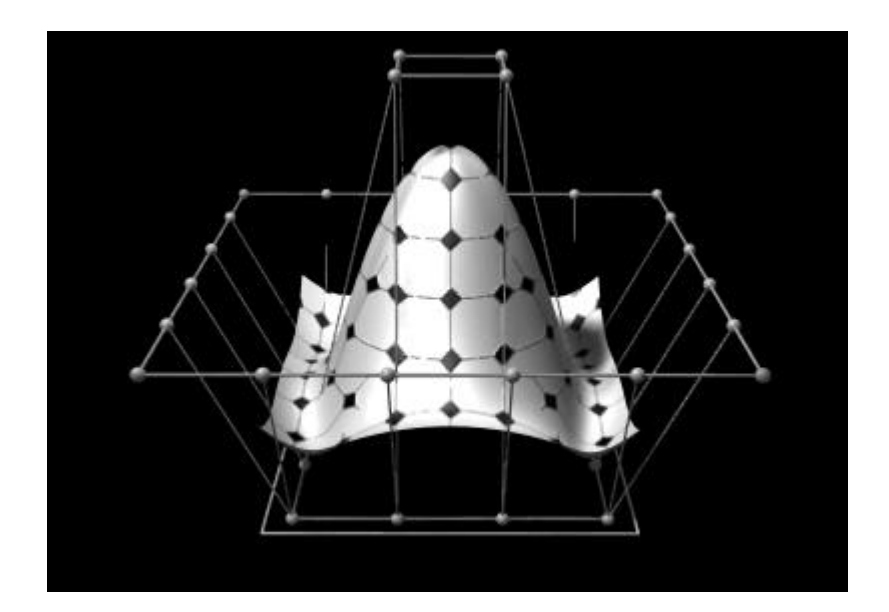

## **Задачи нашей команды**

- Генераторы тел:
	- по траектории
	- по сечениям
	- деформации
- Модуль верификации модели
- Поиск максимальной кривизны поверхности
- Определение расстояния между объектами

## **Специфика распараллеливания в RGK**

- Малое время выполнения базовых операций, секунды или доли секунд
- Обеспечение возможности использования внутреннего и внешнего параллелизма
- Все операции библиотеки должны быть потокобезопасны
- Использование технологий: SSE, OpenMP, **OpenCL**

#### **Построение тела по траектории**

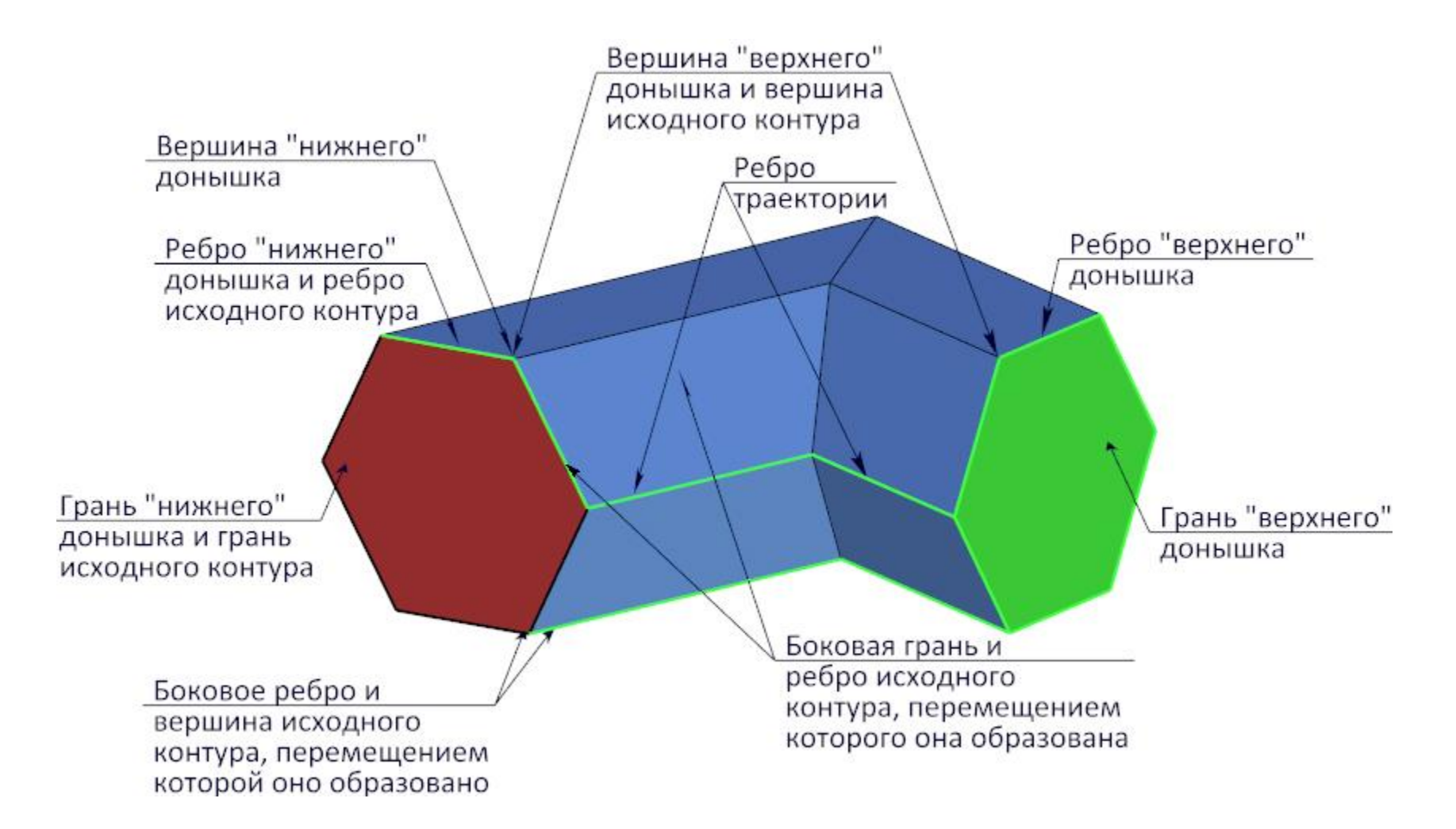

## **Построение тела по траектории**

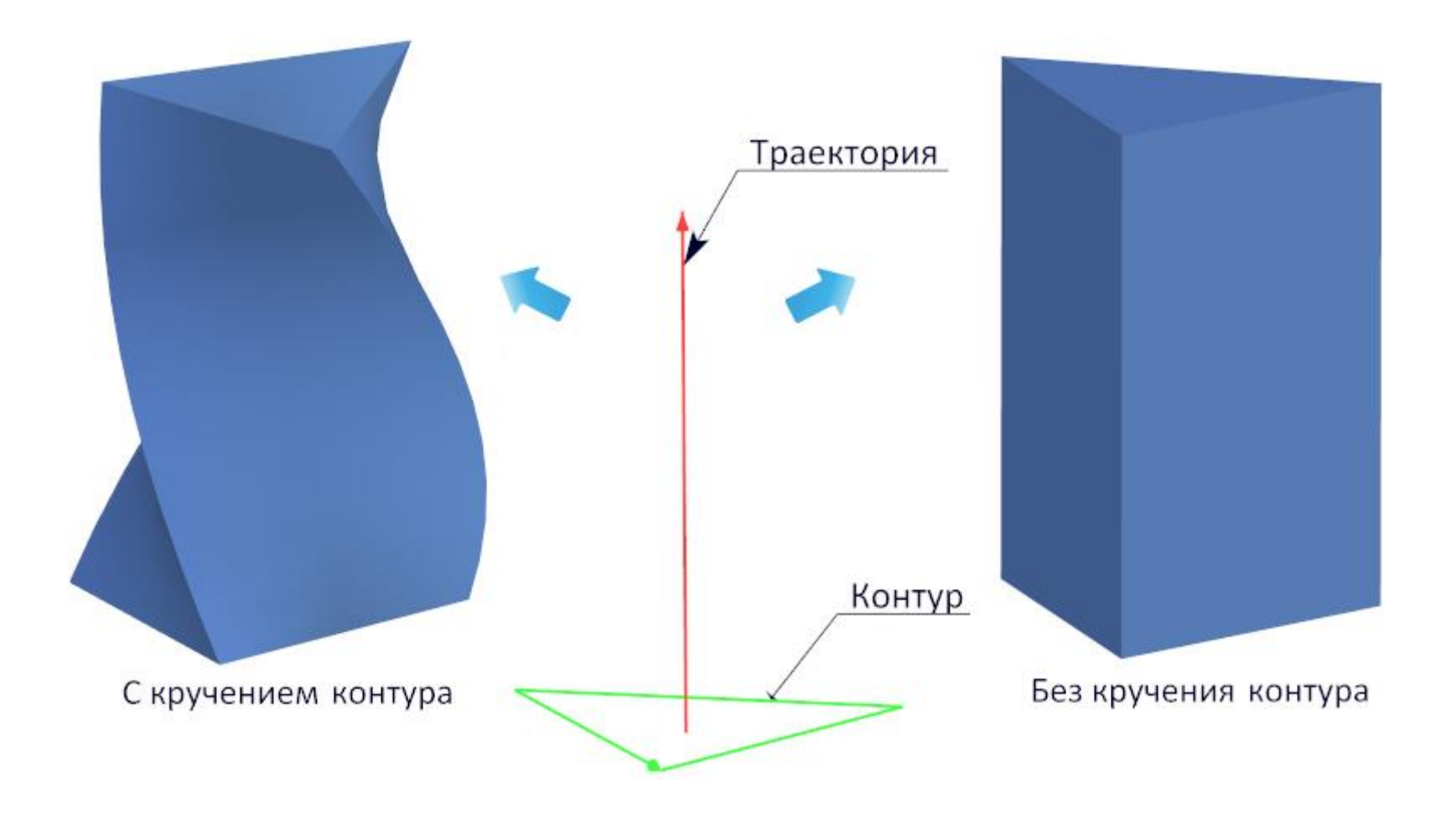

#### **Построение тела по траектории**

- Вычисление множества систем координат минимального вращения, движущихся из начала в конец траектории
- Построение контуров в начальном положении для каждого ребра траектории.
- Построение поверхностей для граней путем интерполяции контуров, полученных в результате движения по текущему ребру траектории.
- Сборка топологии результирующего тела.

#### **Построение тела по траектории, OpenMP**

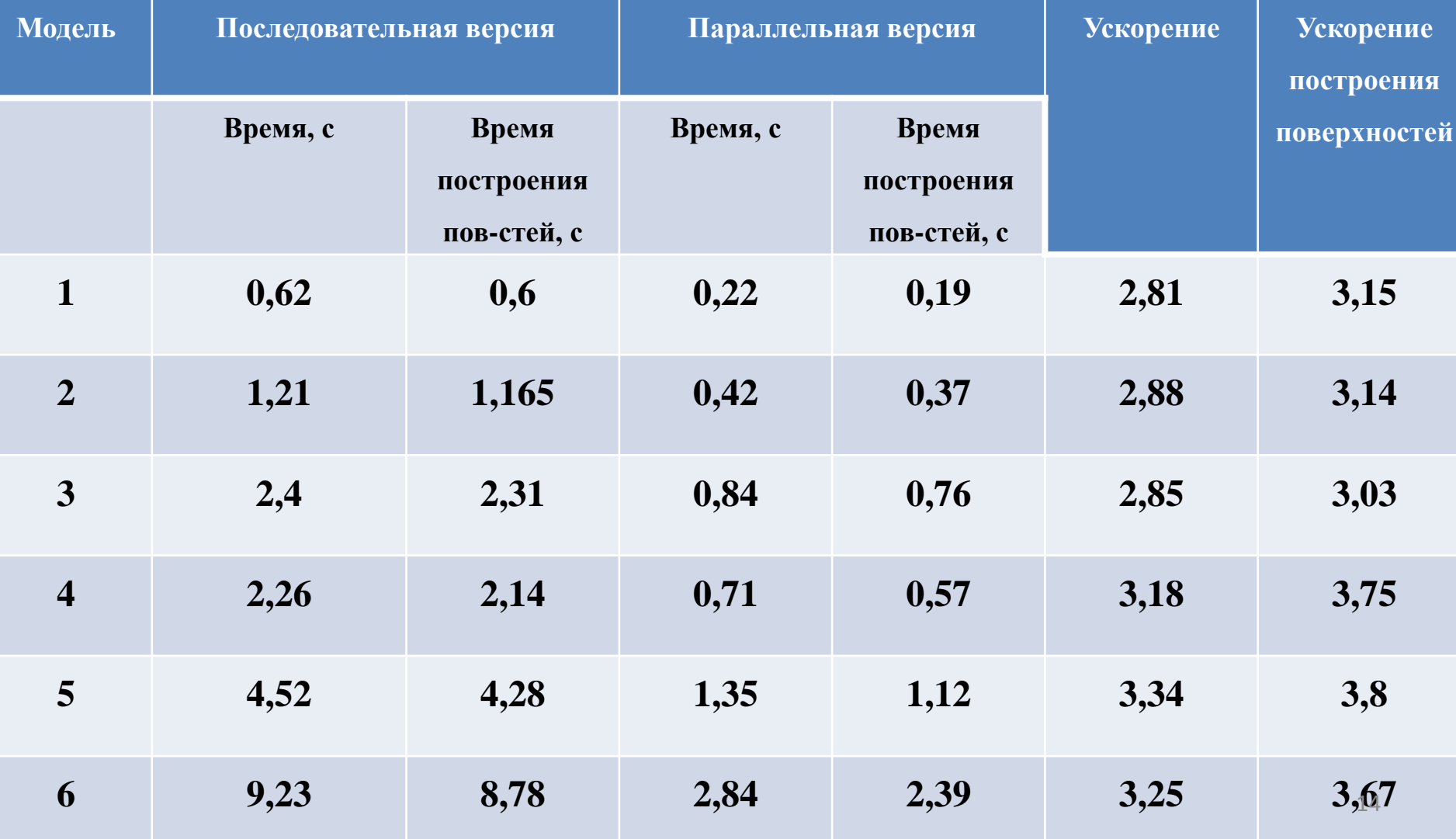

## **Верификация корректности моделей**

- Проверка расхождения ребер и граней
- Проверка расхождения R-ребер и граней
- Проверка расхождения двух R-ребер одного ребра
- Проверка граней на то, что они являются связным компактным 2-многообразием (проверка корректности отношений циклов)
- Проверка отсутствия пересечений не смежных ребер
- Проверка отсутствия пересечений не смежных граней

## **Верификация корректности моделей**

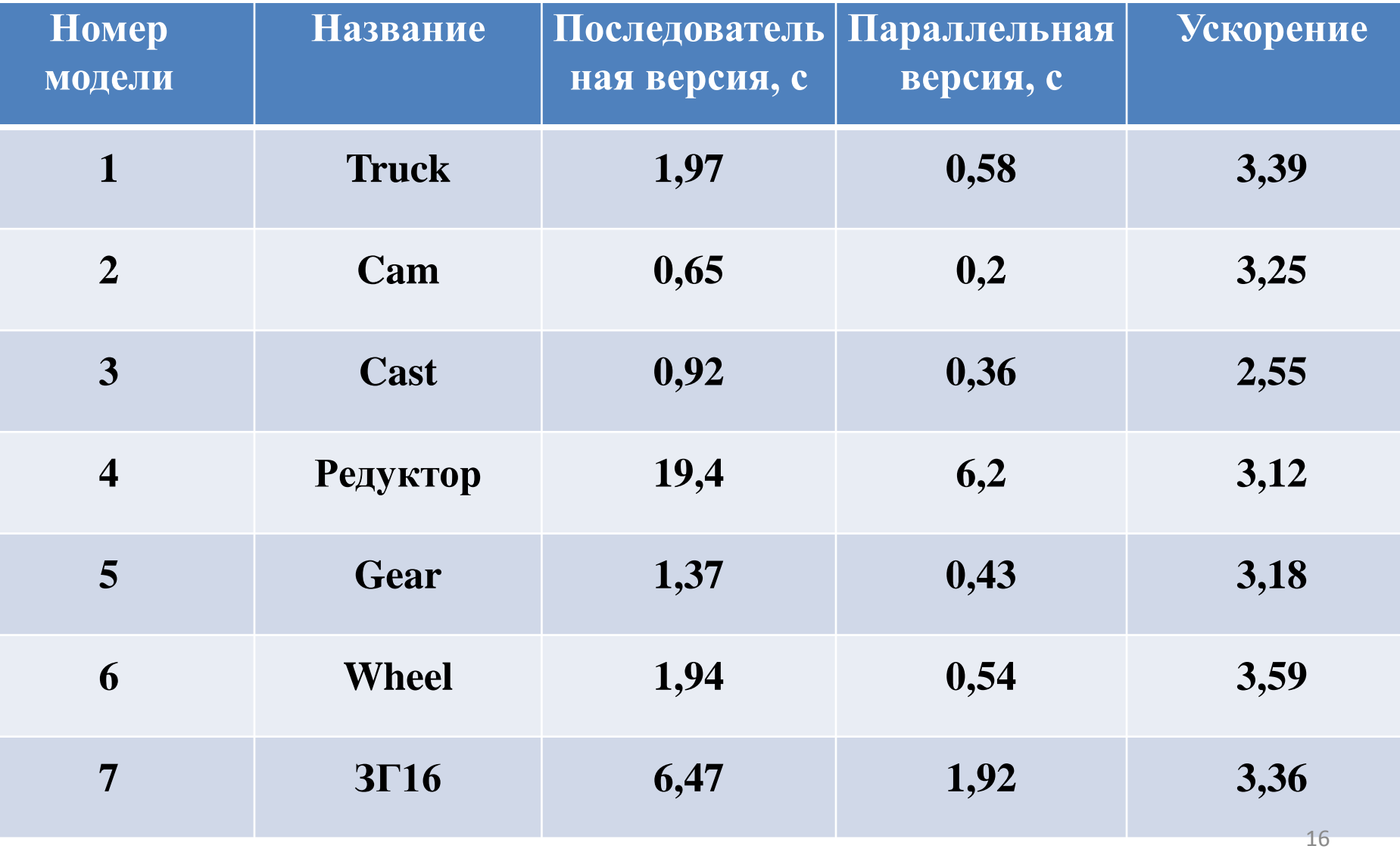

## **Построение тела по сечениям**

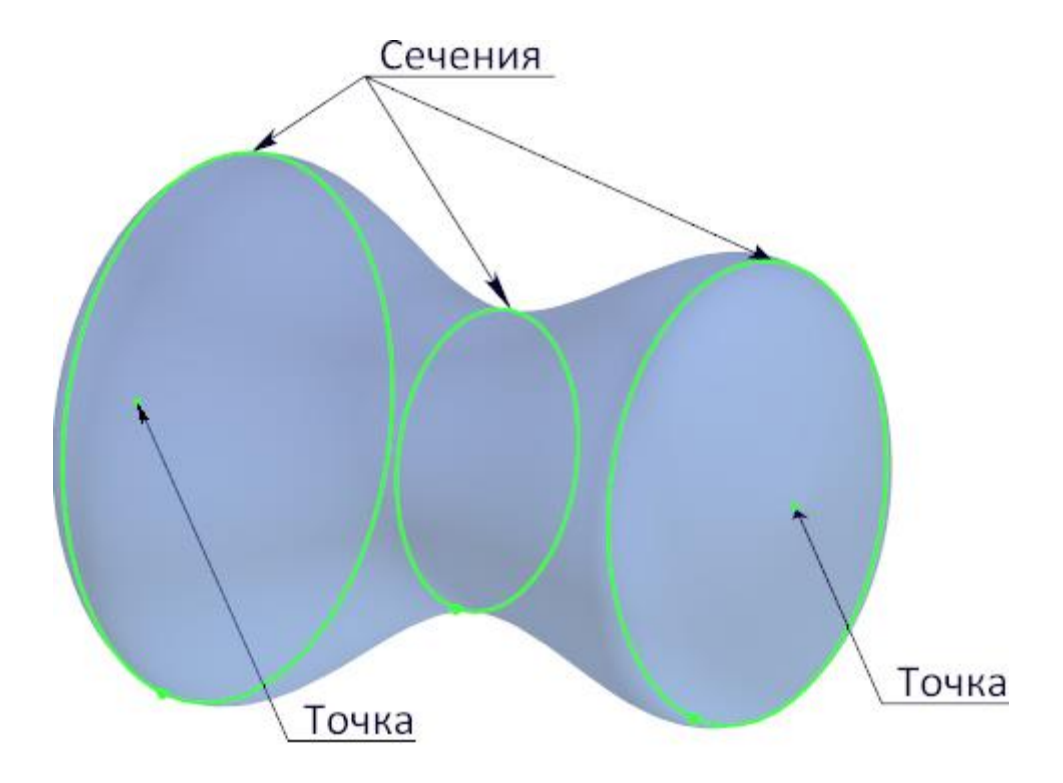

#### **Построение тела по сечениям**

- Автоматическое определение направлений обхода сечений (если направления не заданы явно)
- Синхронизация сечений в вершинах, для которых явно заданы соответствия
- Синхронизация сечений по направляющим
- Синхронизация сечений в вершинах, в которых ребра соединяются не гладко
- Построение боковых поверхностей тела
- Сборка топологии тела

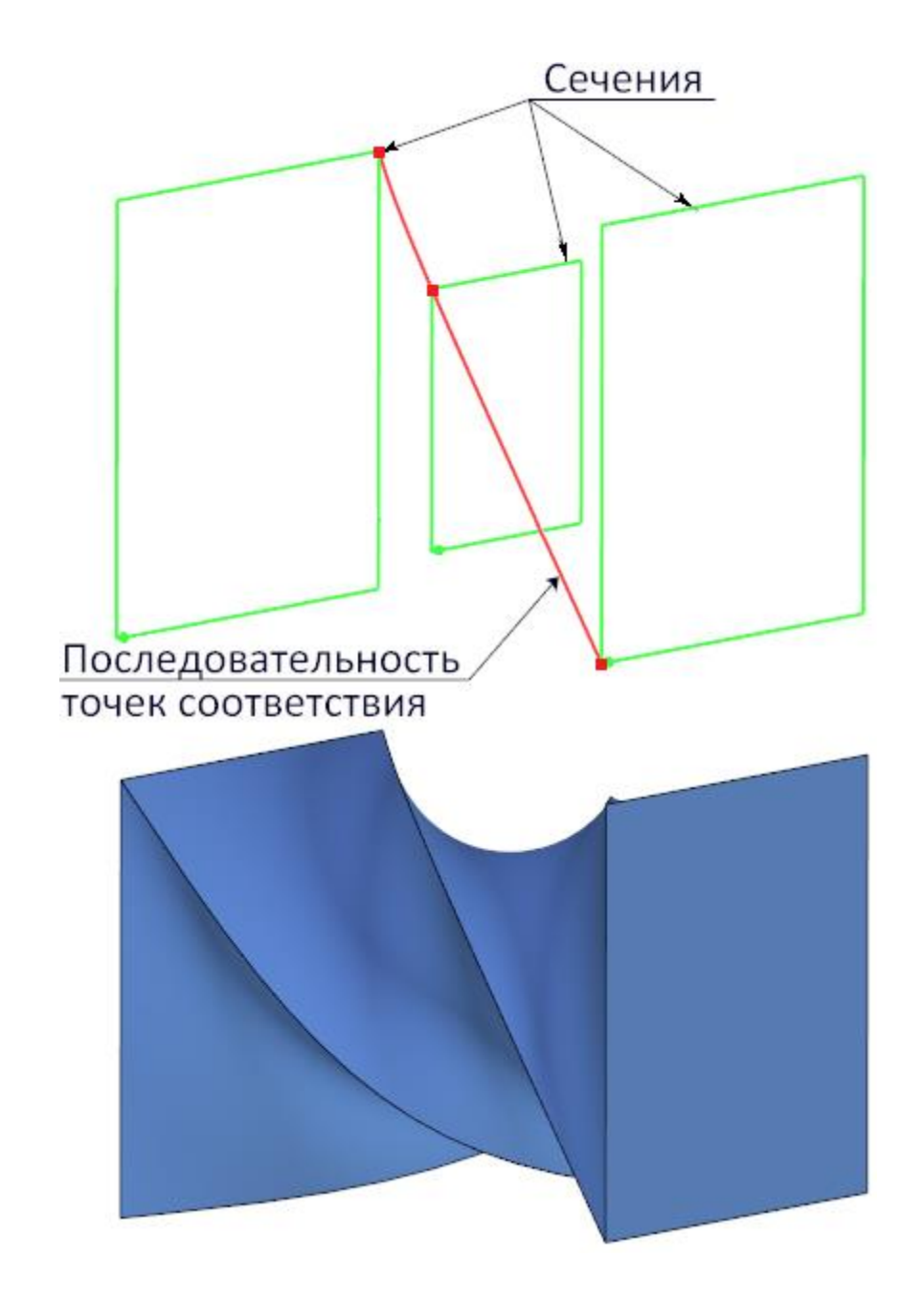

Распараллеленные этапы:

1) Набор равномерно распределенных точек сечений

2) Нахождение точек пересечения направляющих с сечениями

3) Проверка гладкости сечений и нахождение точек изломов

4) Построение поверхностей

5) Проверка пересечения луча с гранями тела

## **Построение тела по сечениям**

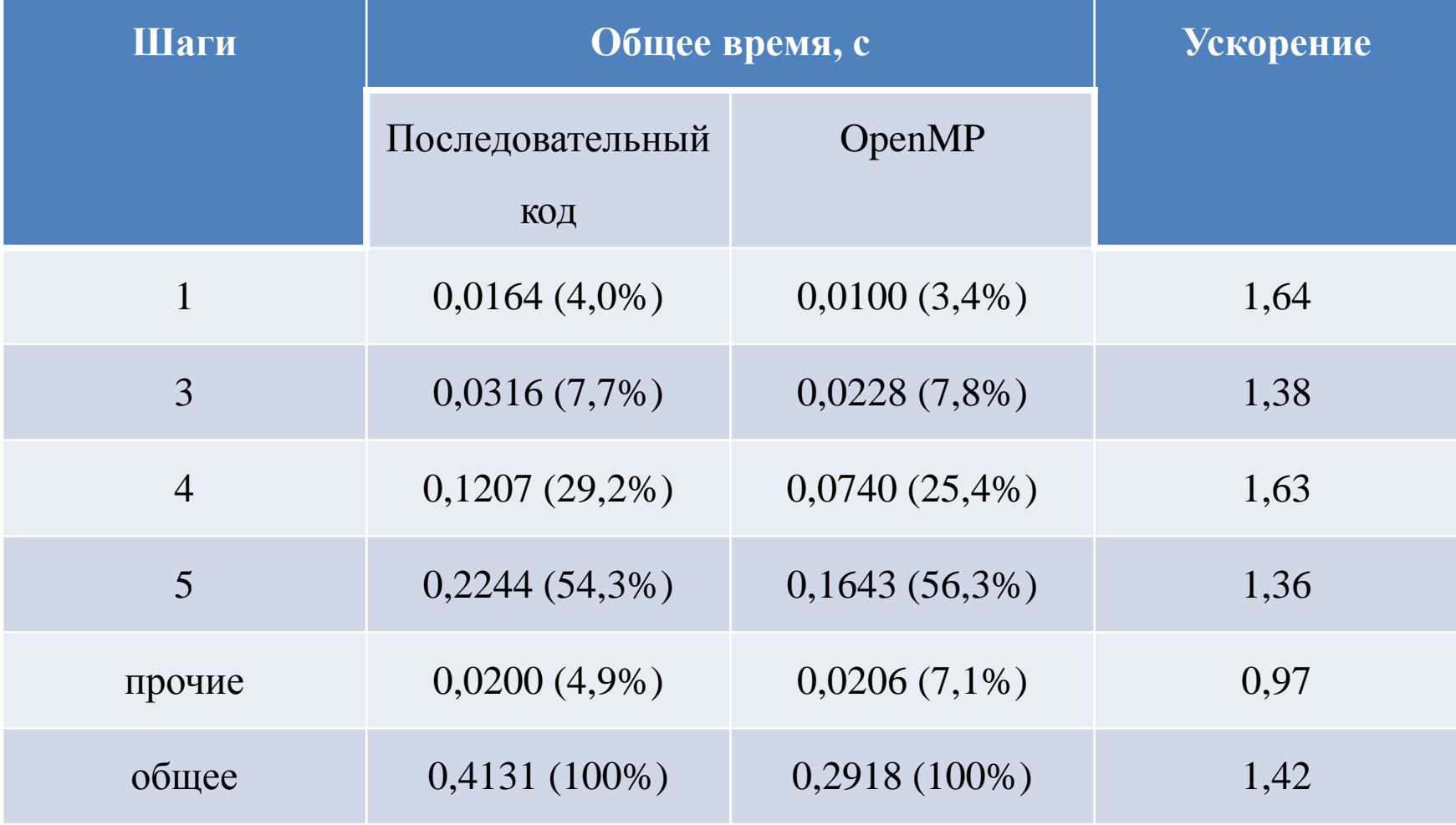

#### **Построение тела по сечениям**

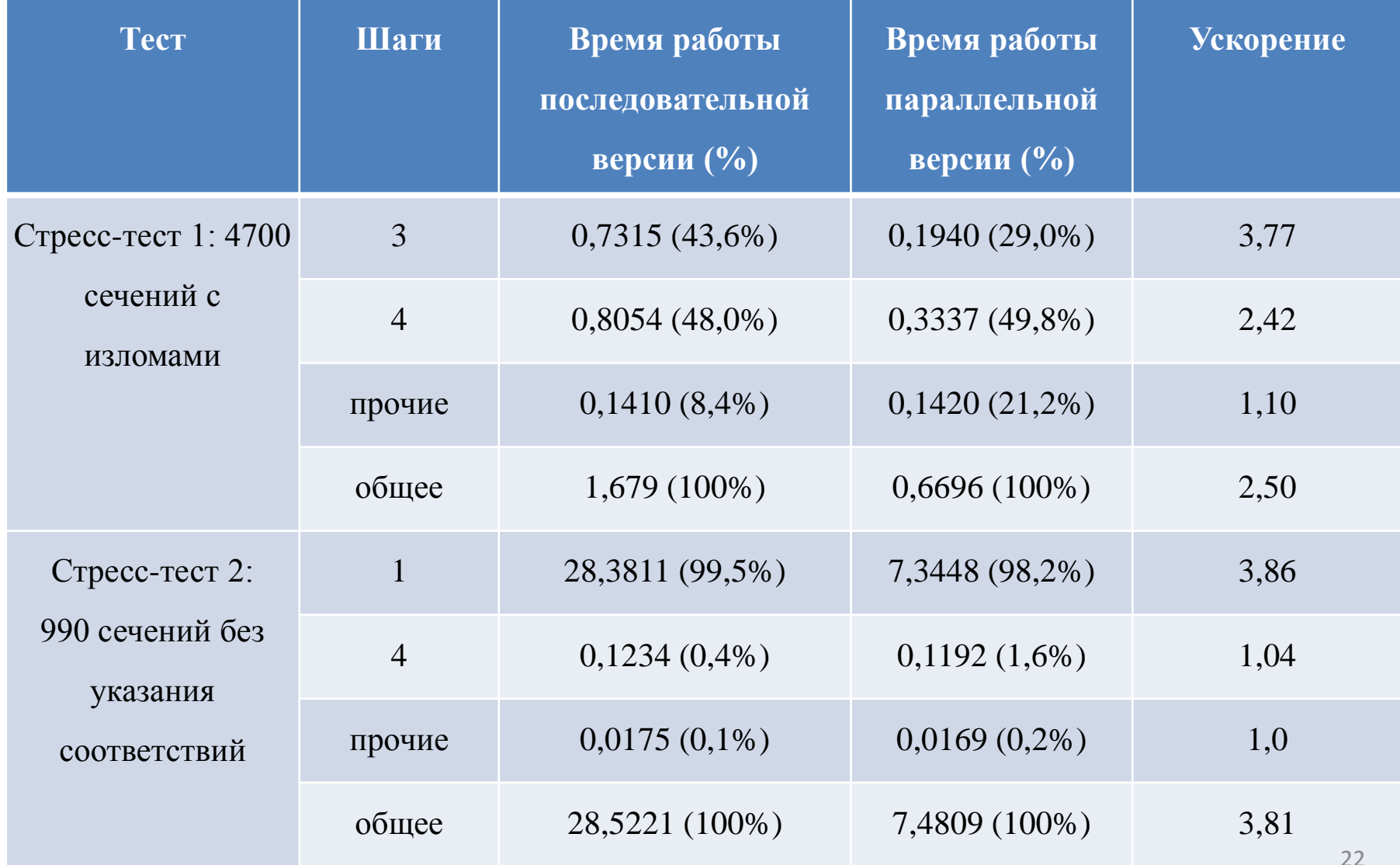

Операции деформации, осуществляемые над телами:

- сгибание,
- растяжение,
- скручивание,
- скульптурная деформация,
- деформация по кривой и по поверхности.

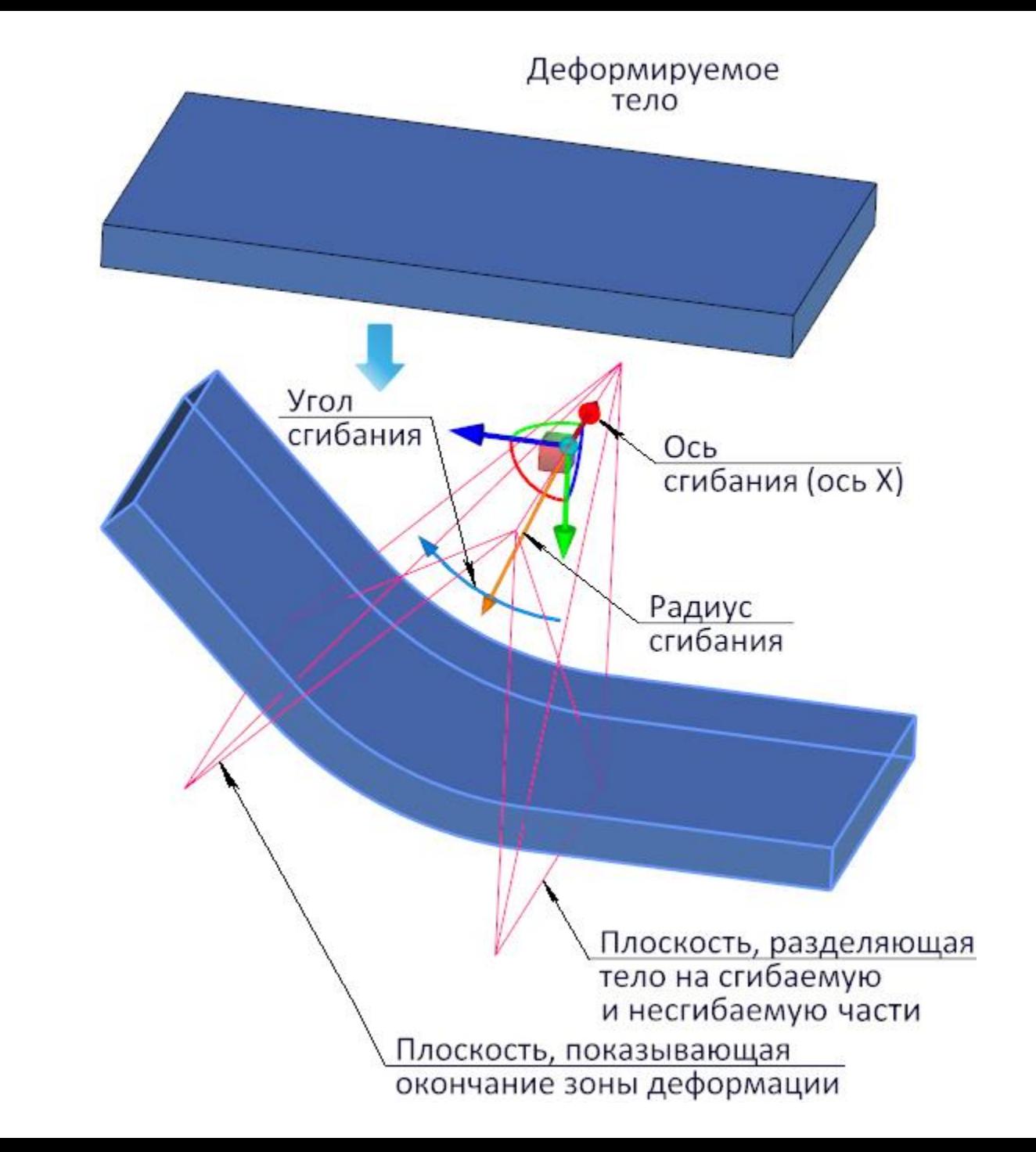

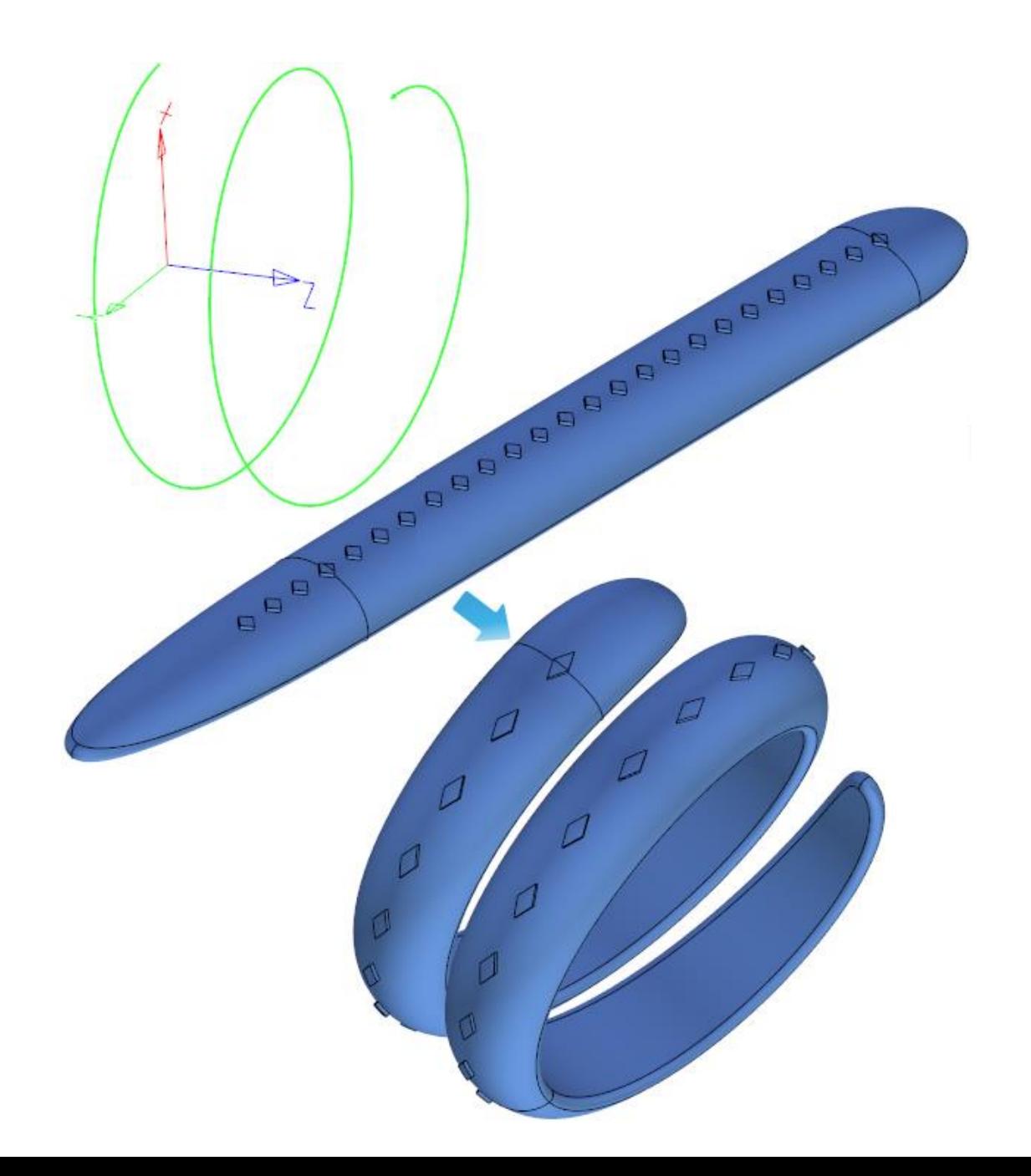

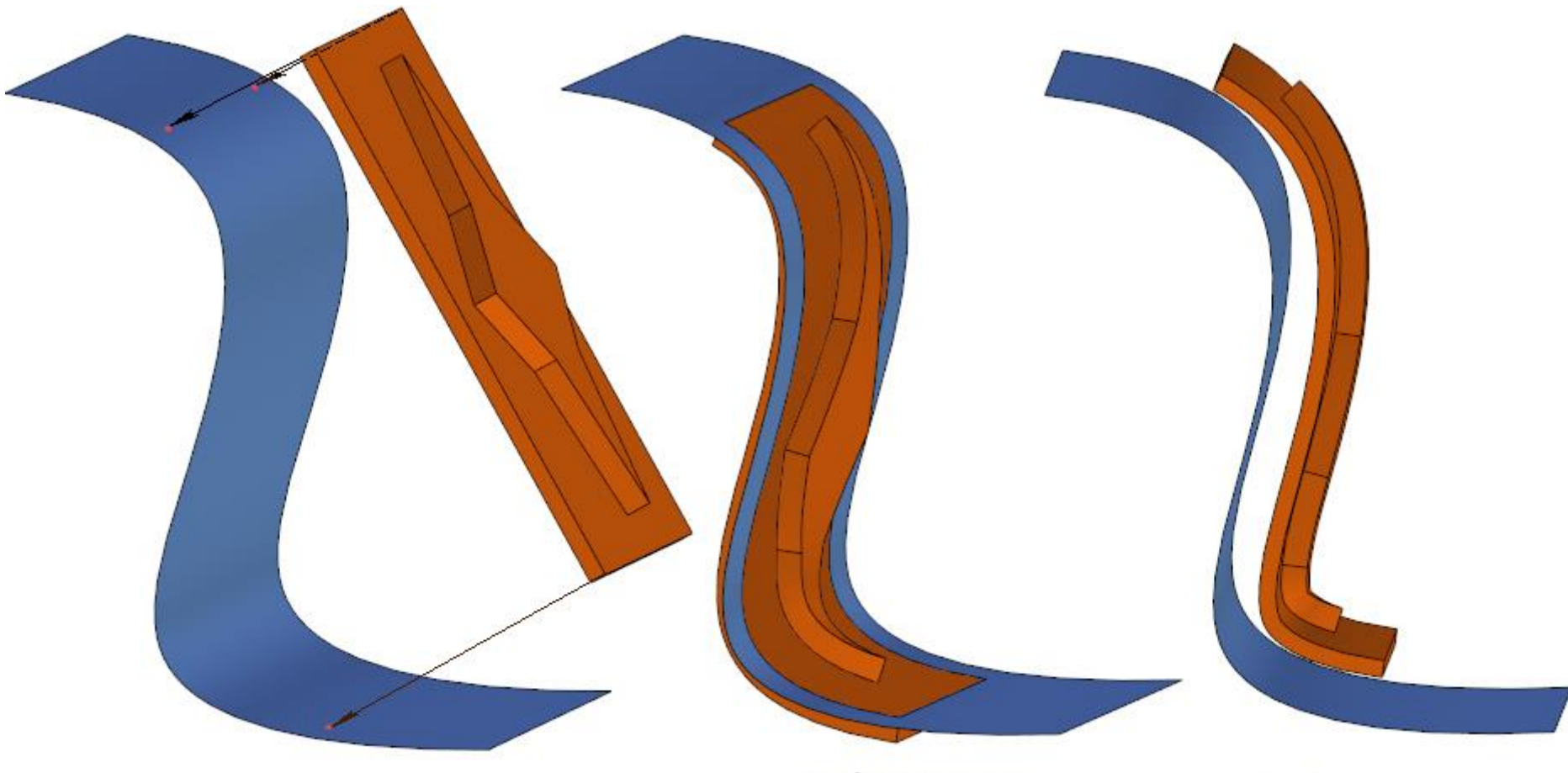

Деформация по поверхности без смещения

Деформация<br>по поверхности со смещением

## **Операция деформации тел**

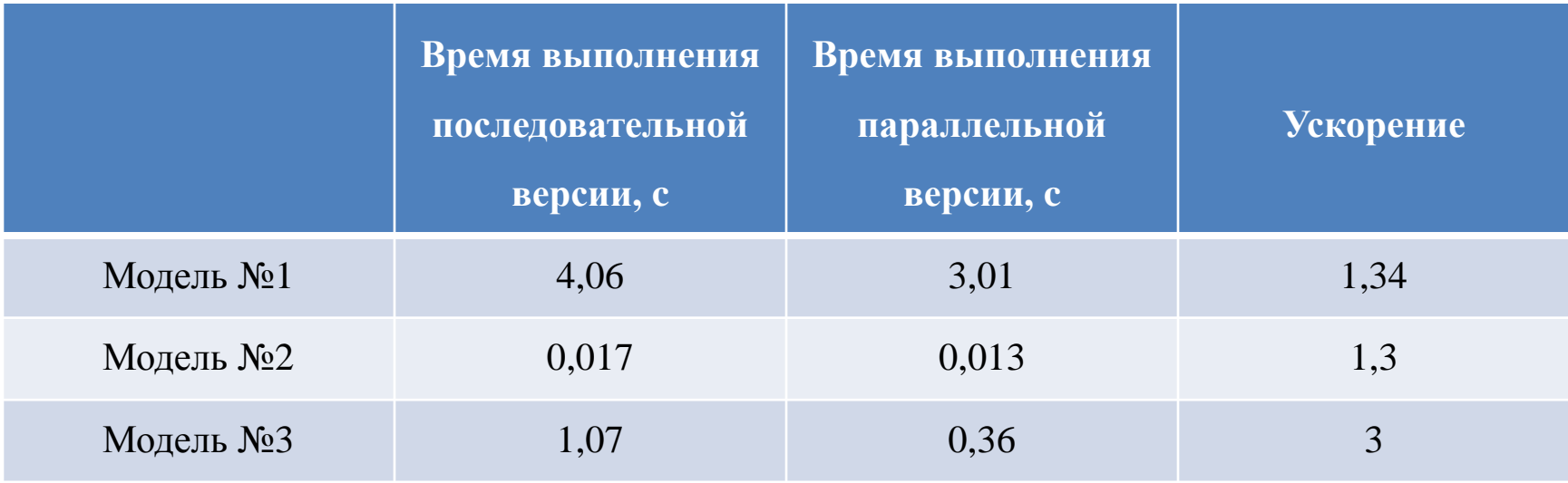

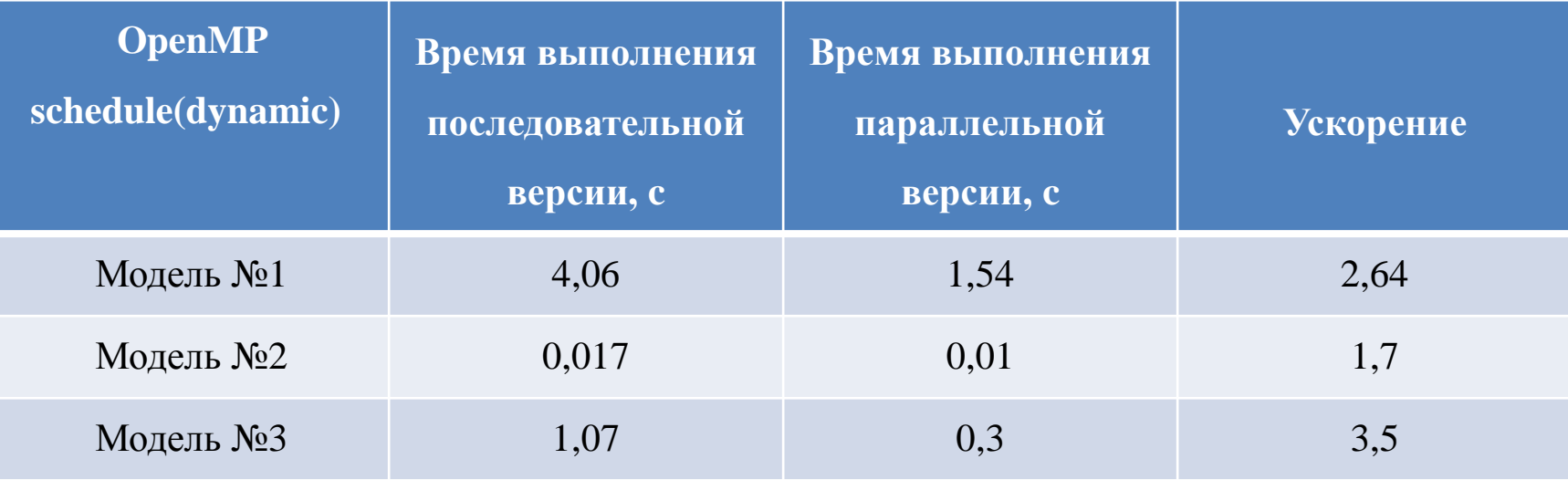

## **Применение OpenCL в RGK**

- Поиск максимальной кривизны поверхности
- Определение расстояния между объектами

• Решение данных задач основано на построении триангуляции на OpenCL и параллельном анализе полученной сетки

• ускорение на графических ускорителях относительно оптимизированных алгоритмов на СPU ~100 раз

#### **Выводы**

- Разработаны модули геометрического ядра с использованием OpenMP
- Продолжается работа над оптимизацией и распараллеливанием (в том числе под Xeon Phi)
- Основной сложностью распараллеливания для сопроцессоров Nvidia и Intel является малое время выполнения операций ядра
- Разрабатывается мобильный клиент под Android

## **Спасибо за внимание!**

• singularis-lab.com

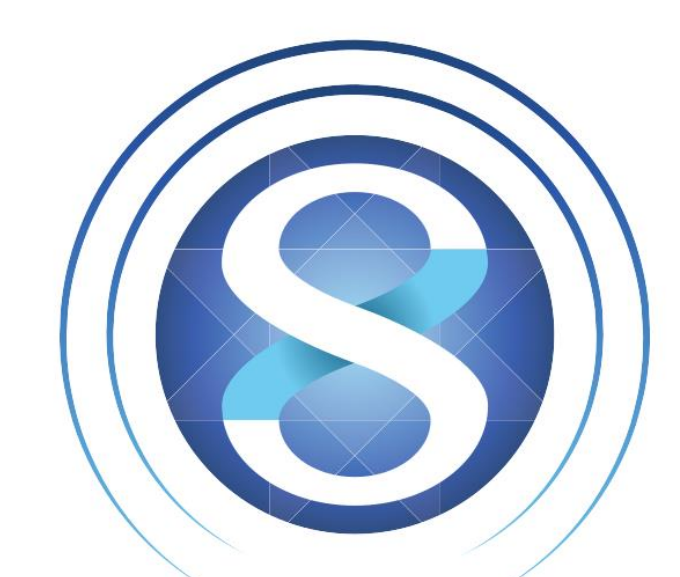

# **SINGULARIS LAB**

software development

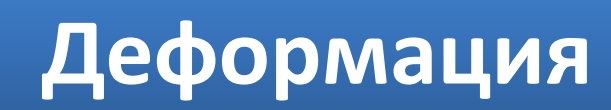

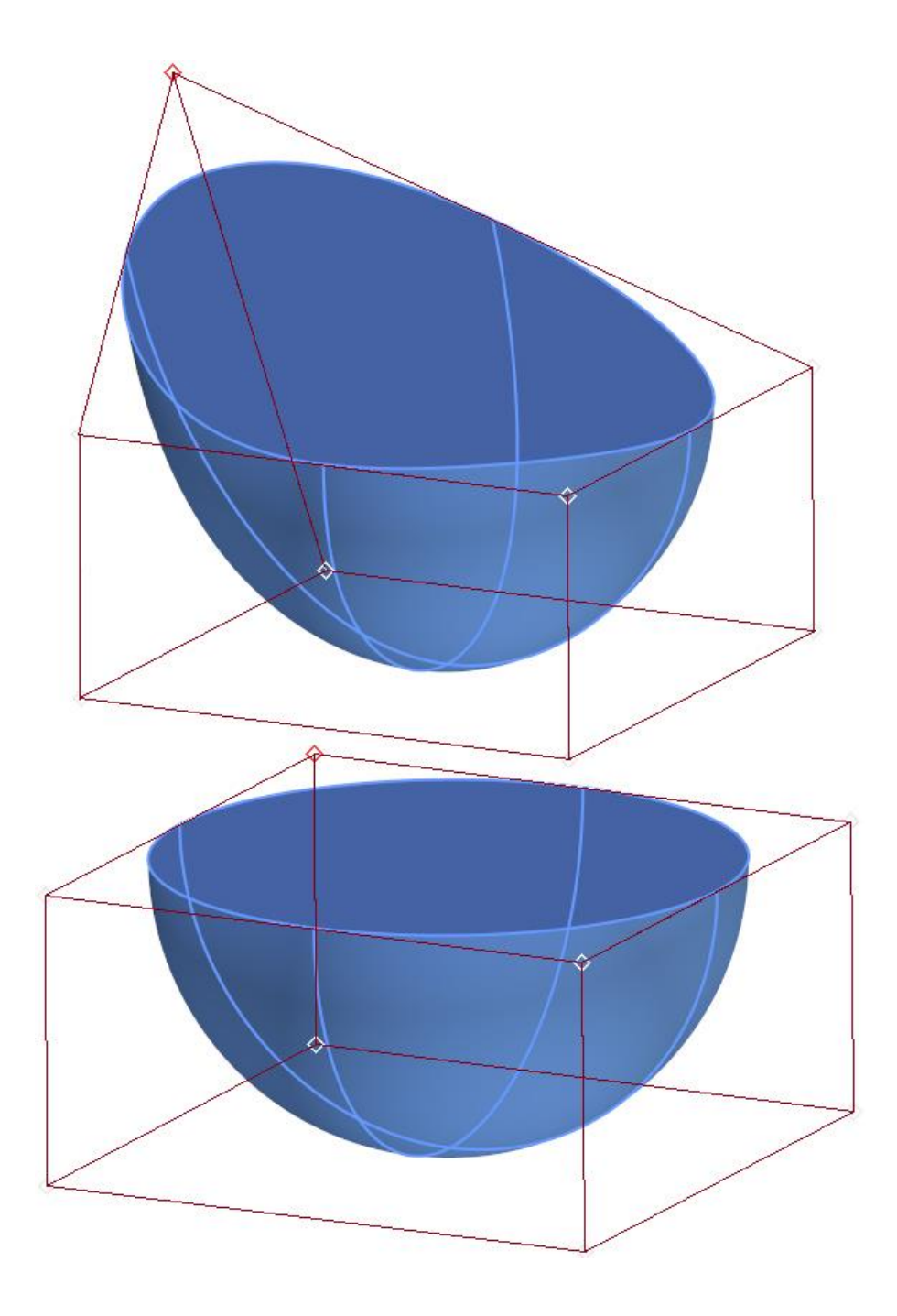

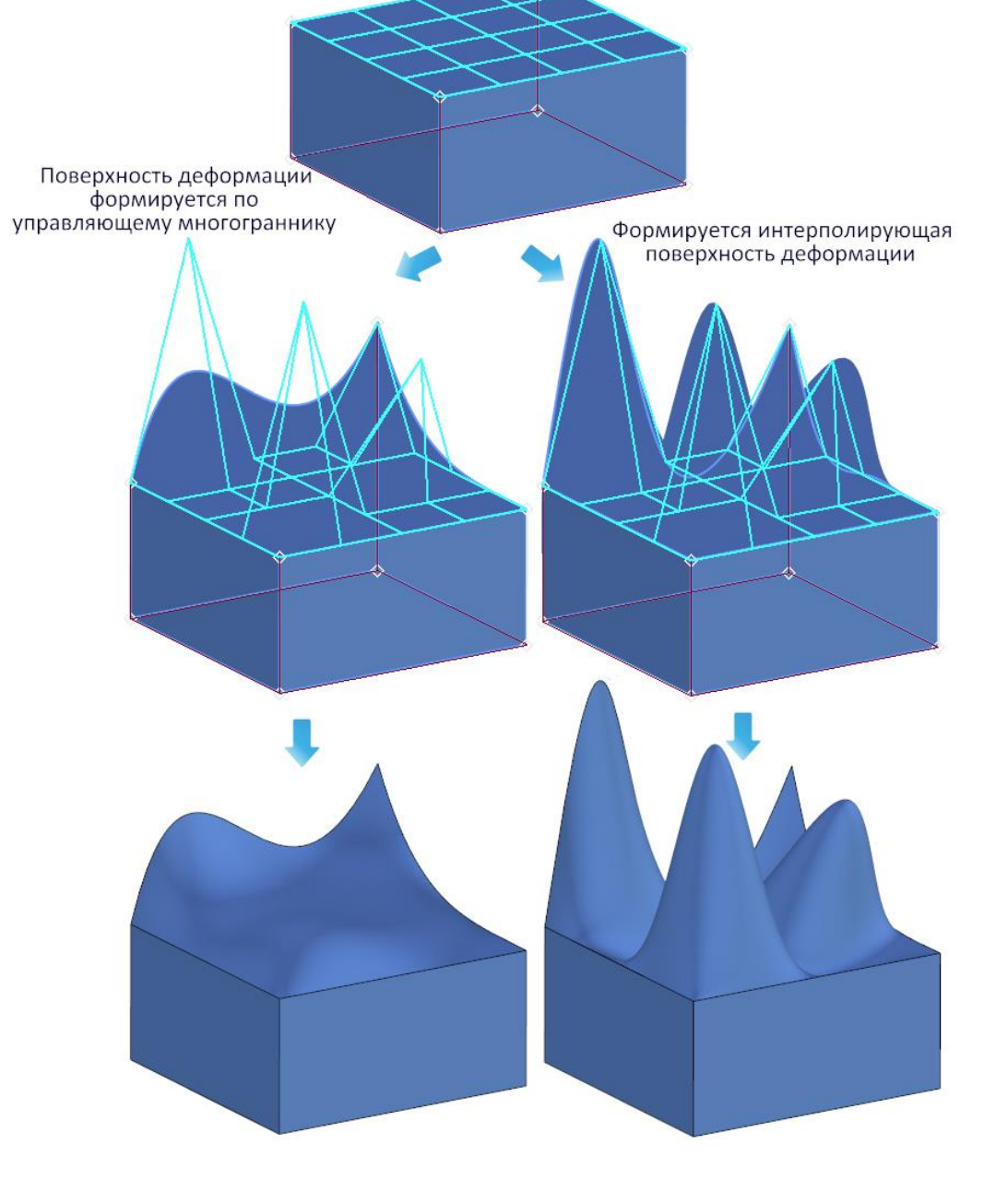

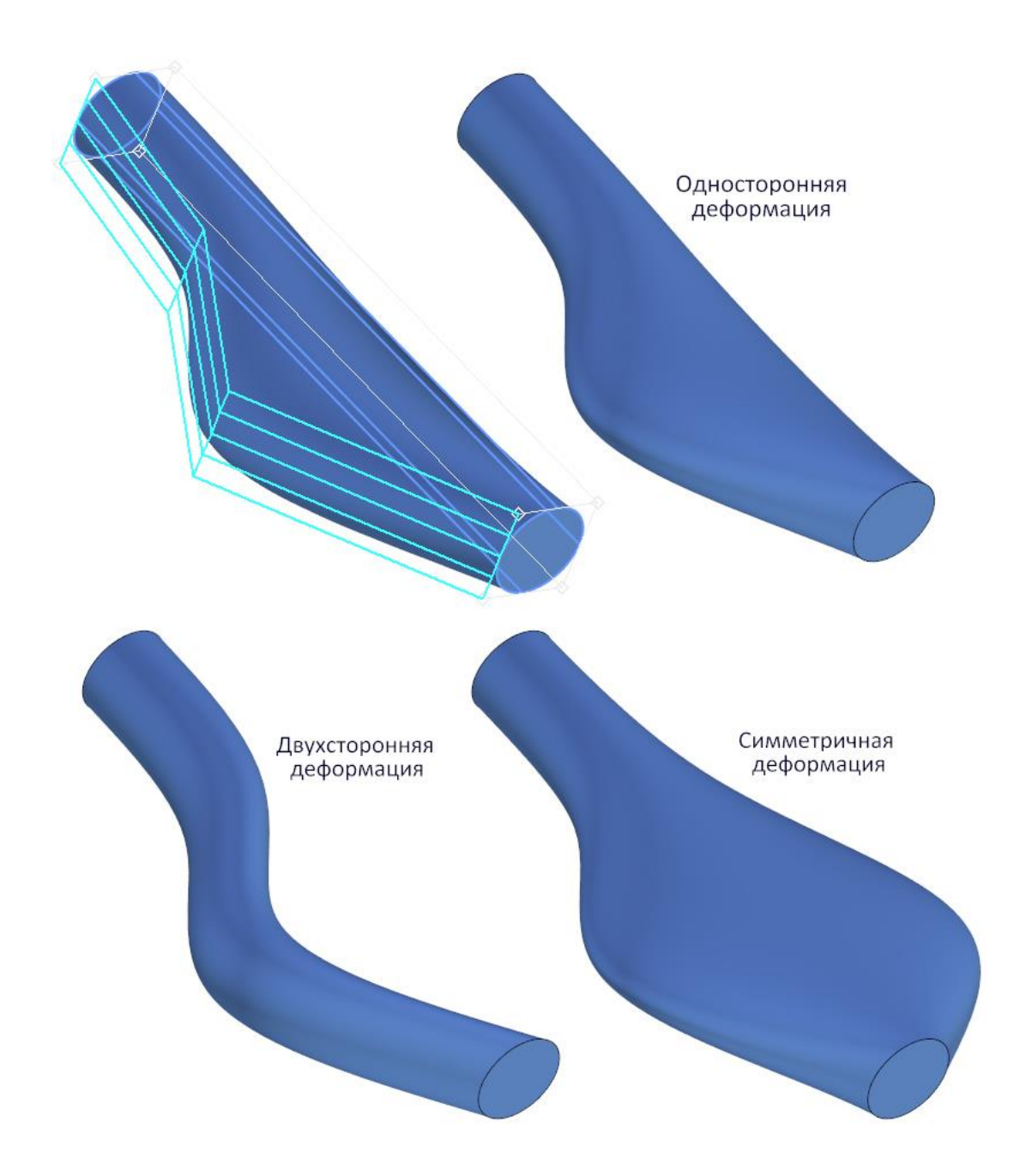

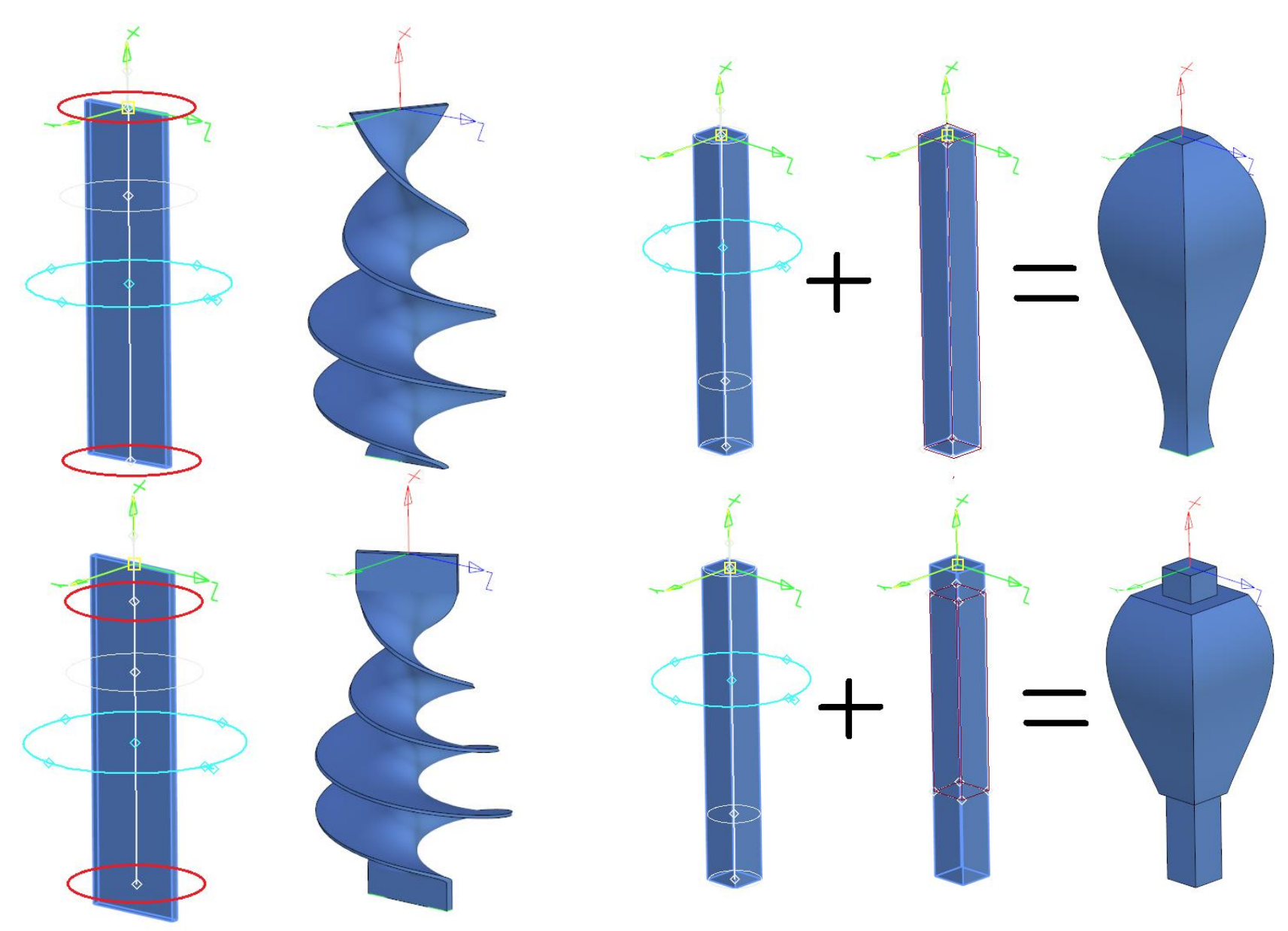

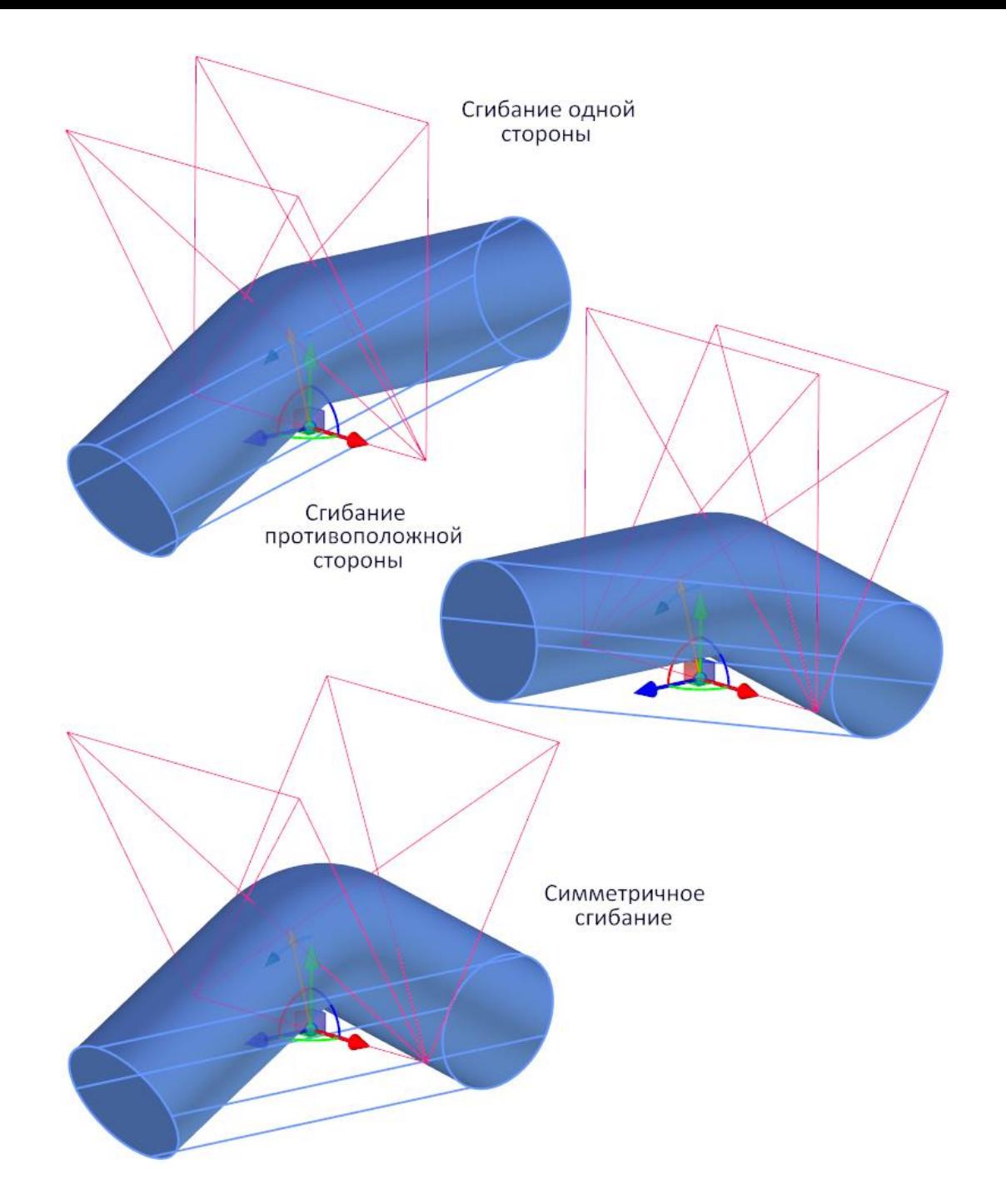

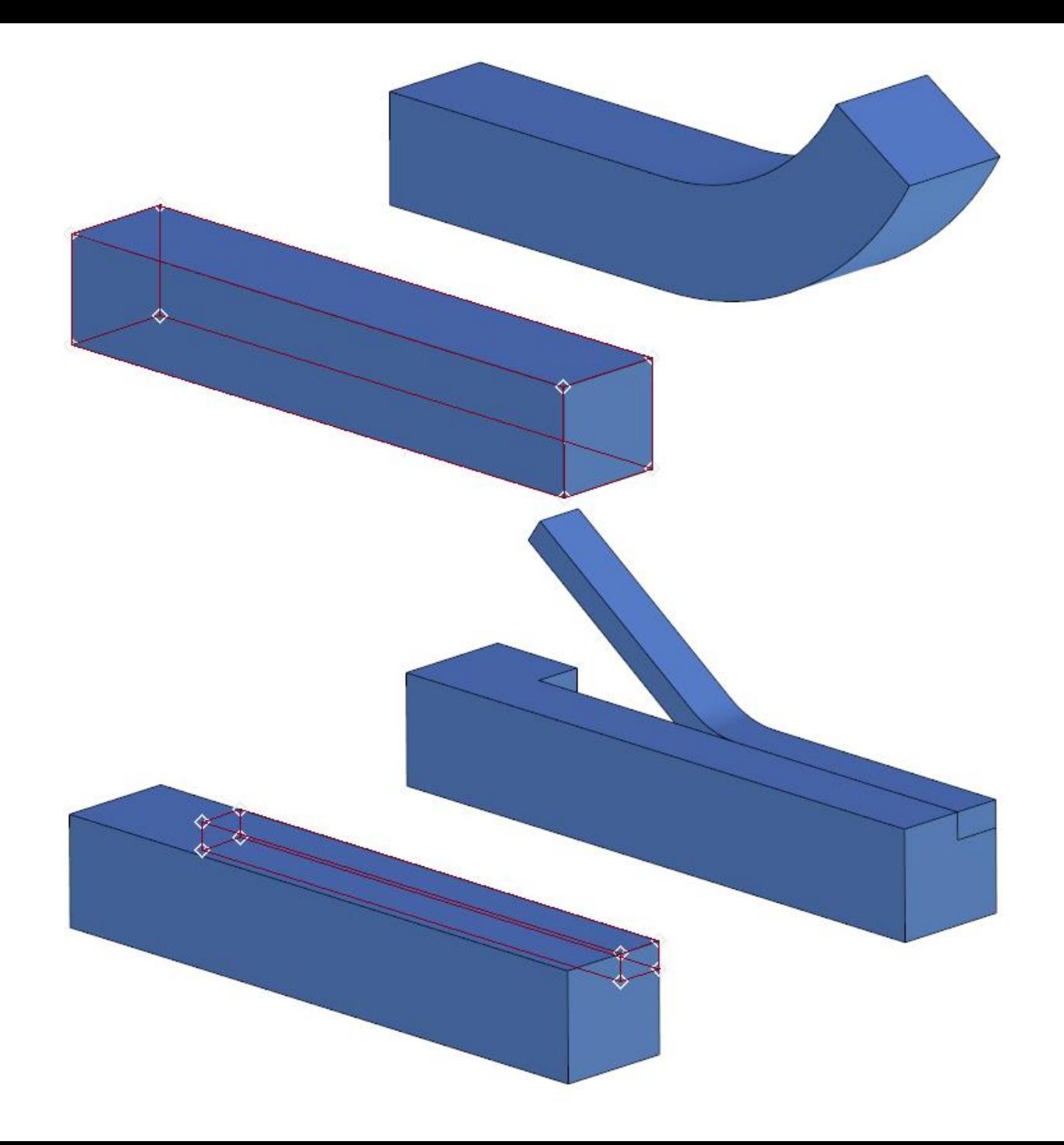

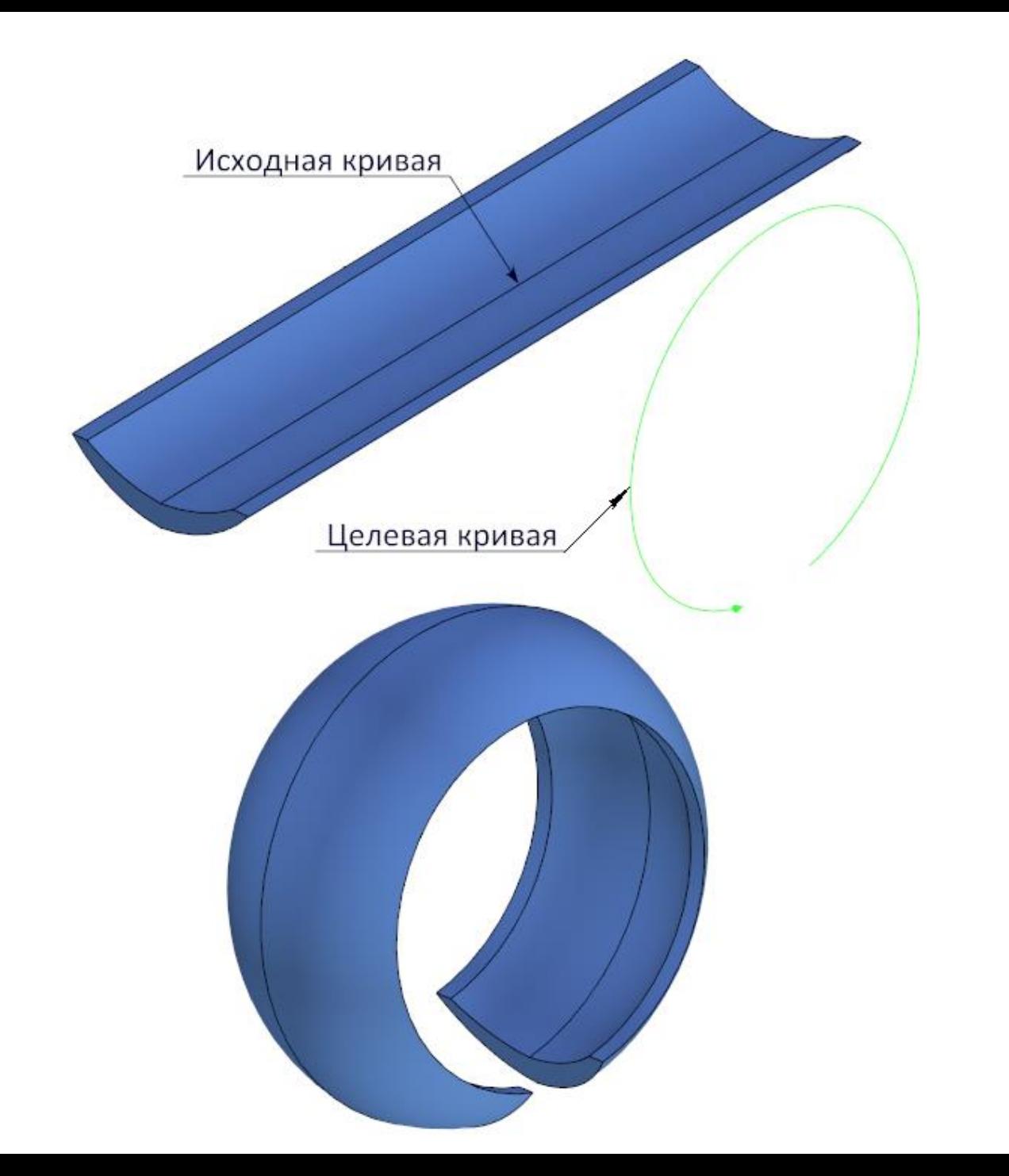

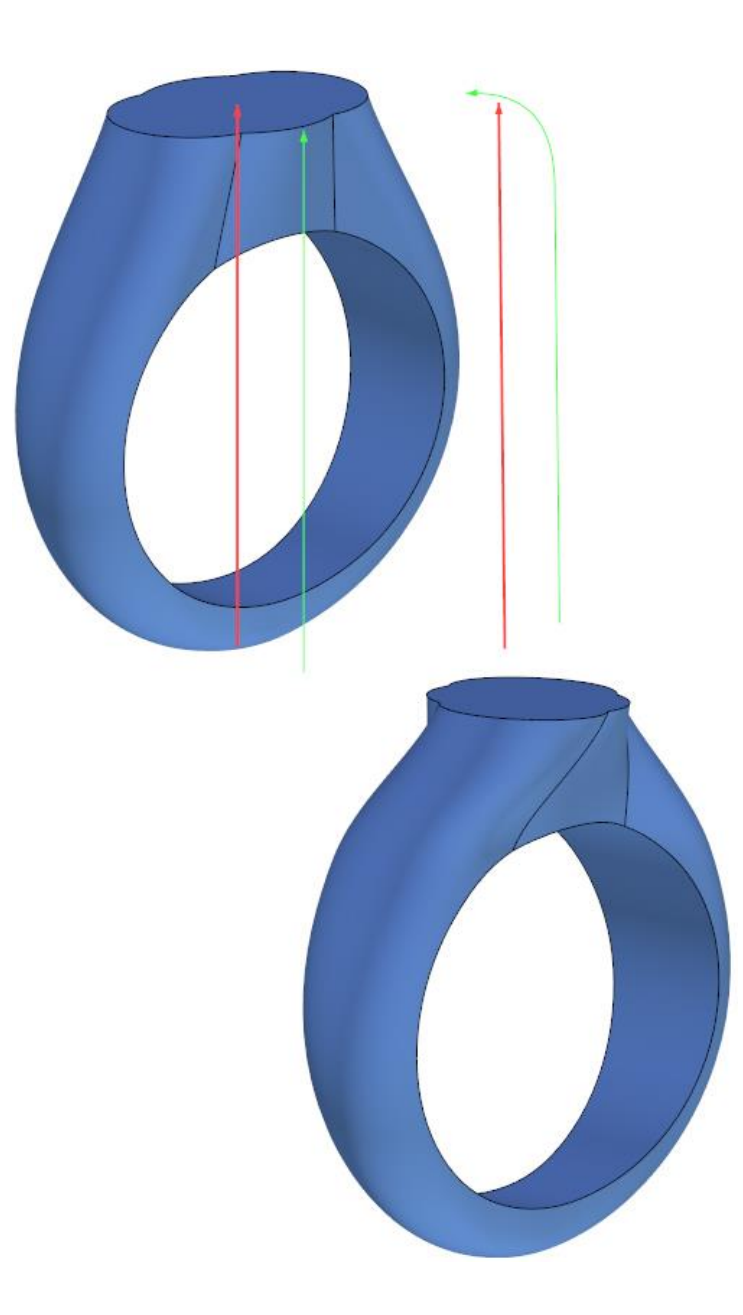

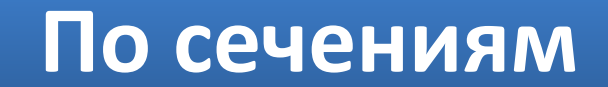

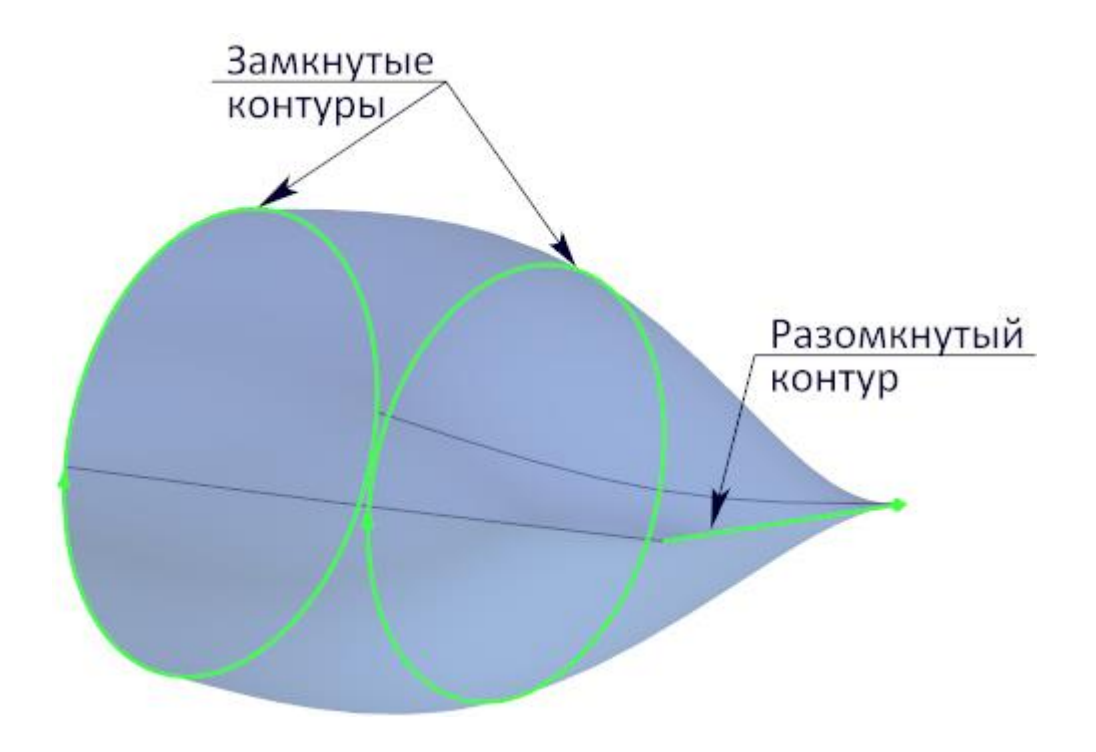

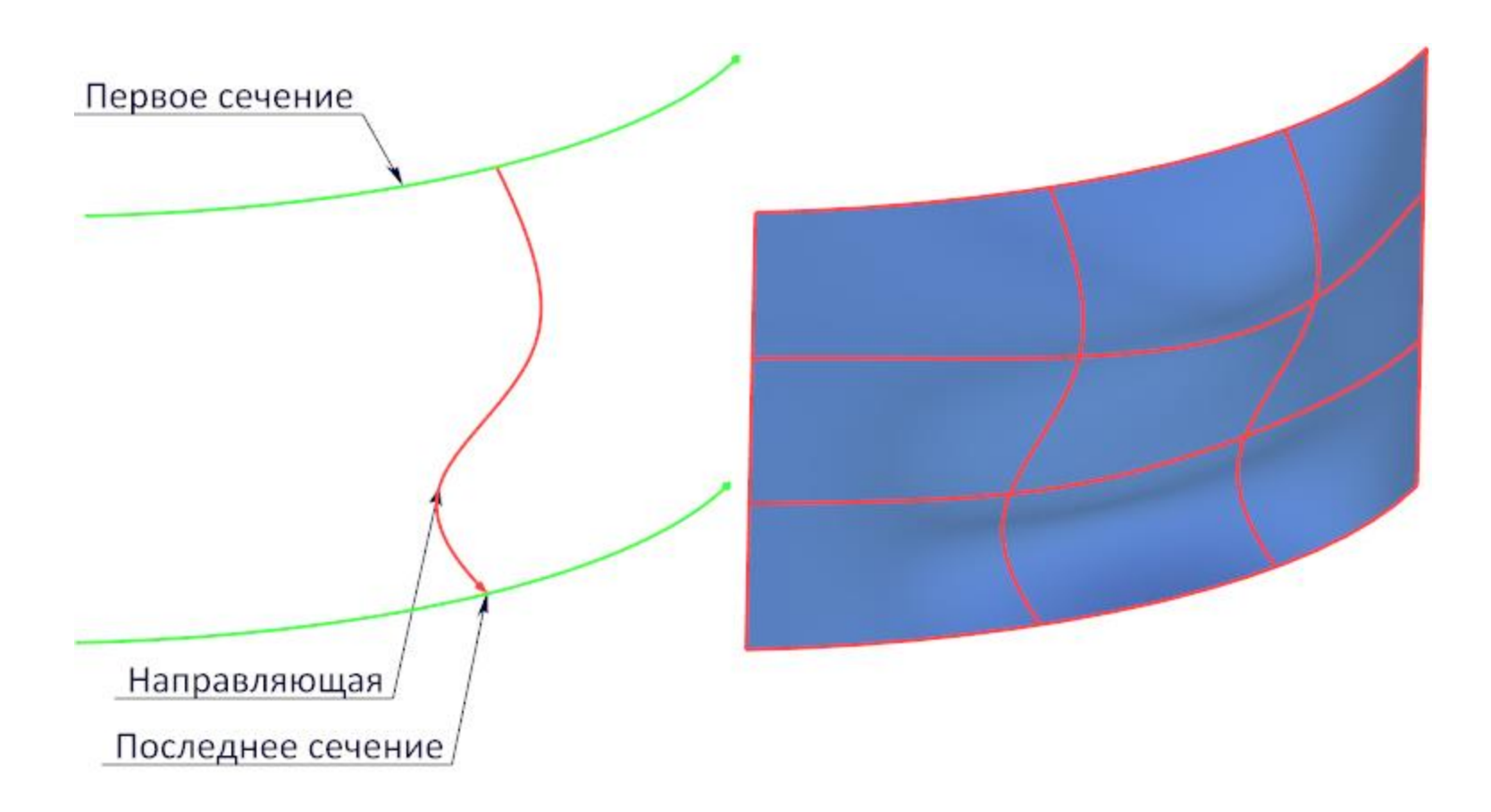

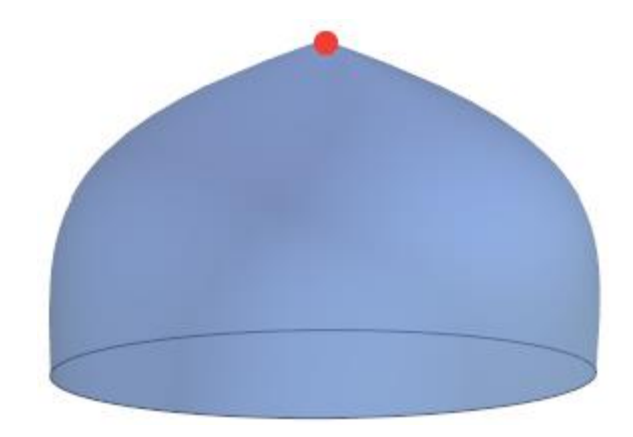

## **По траектории**

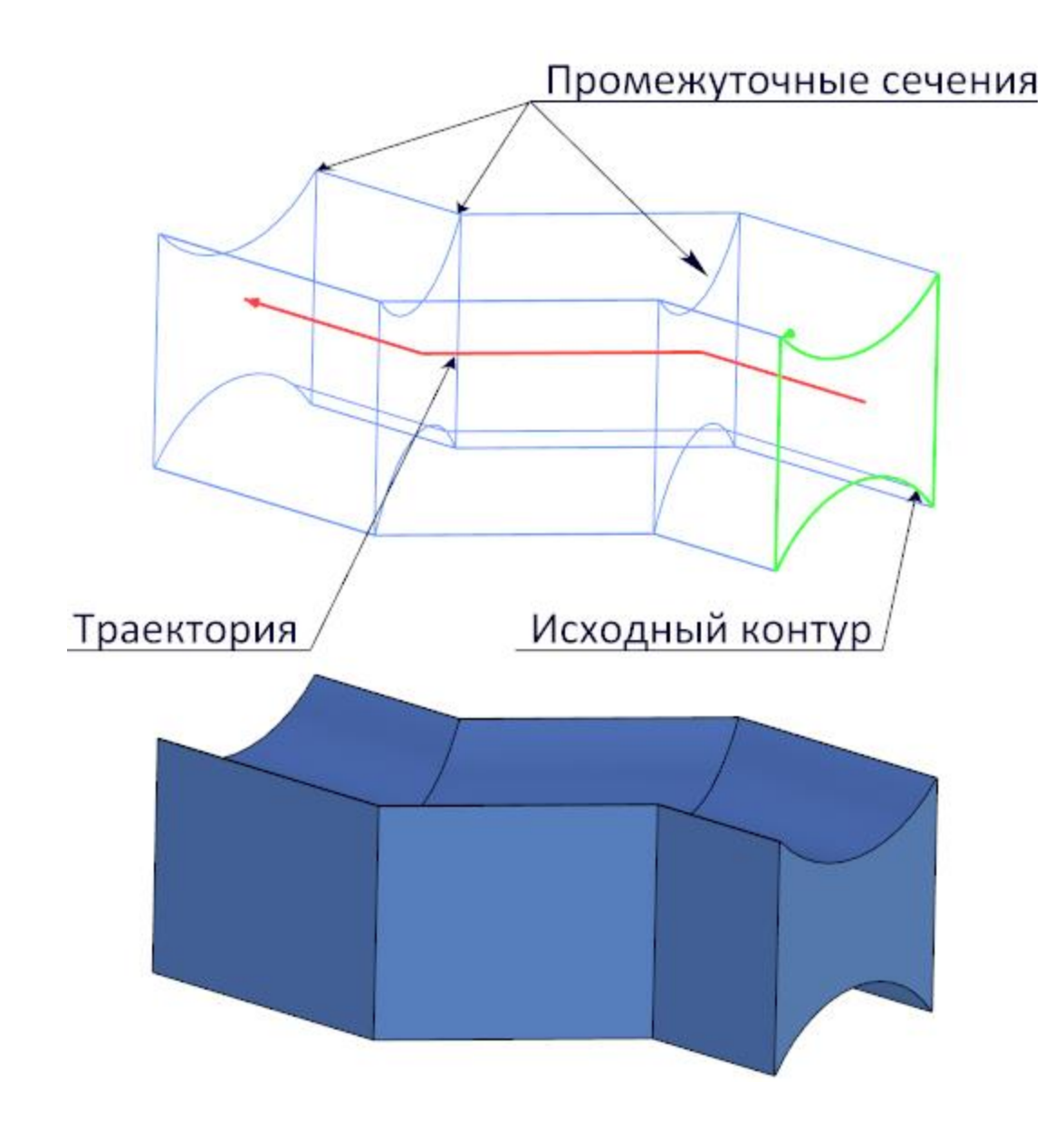

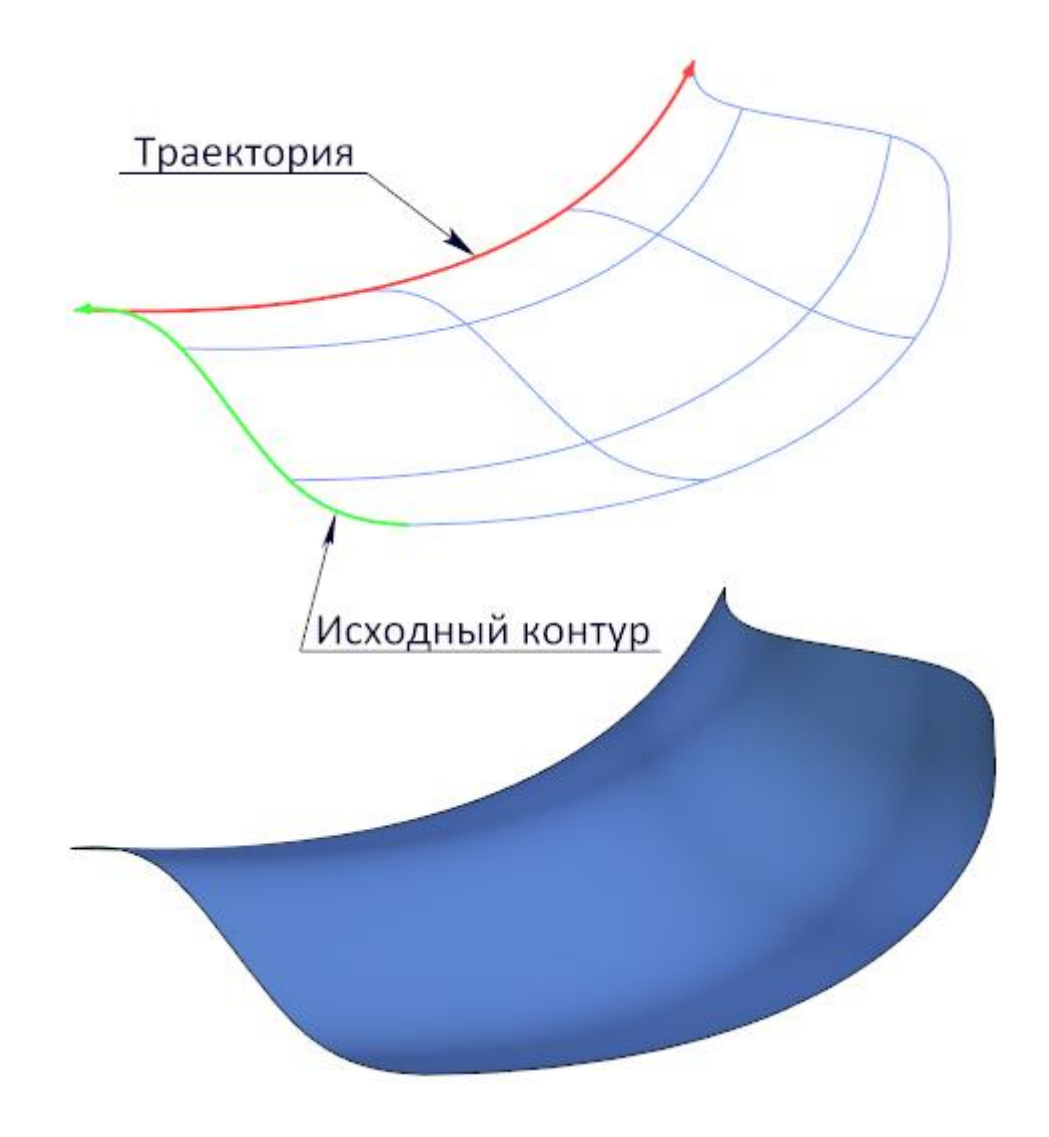

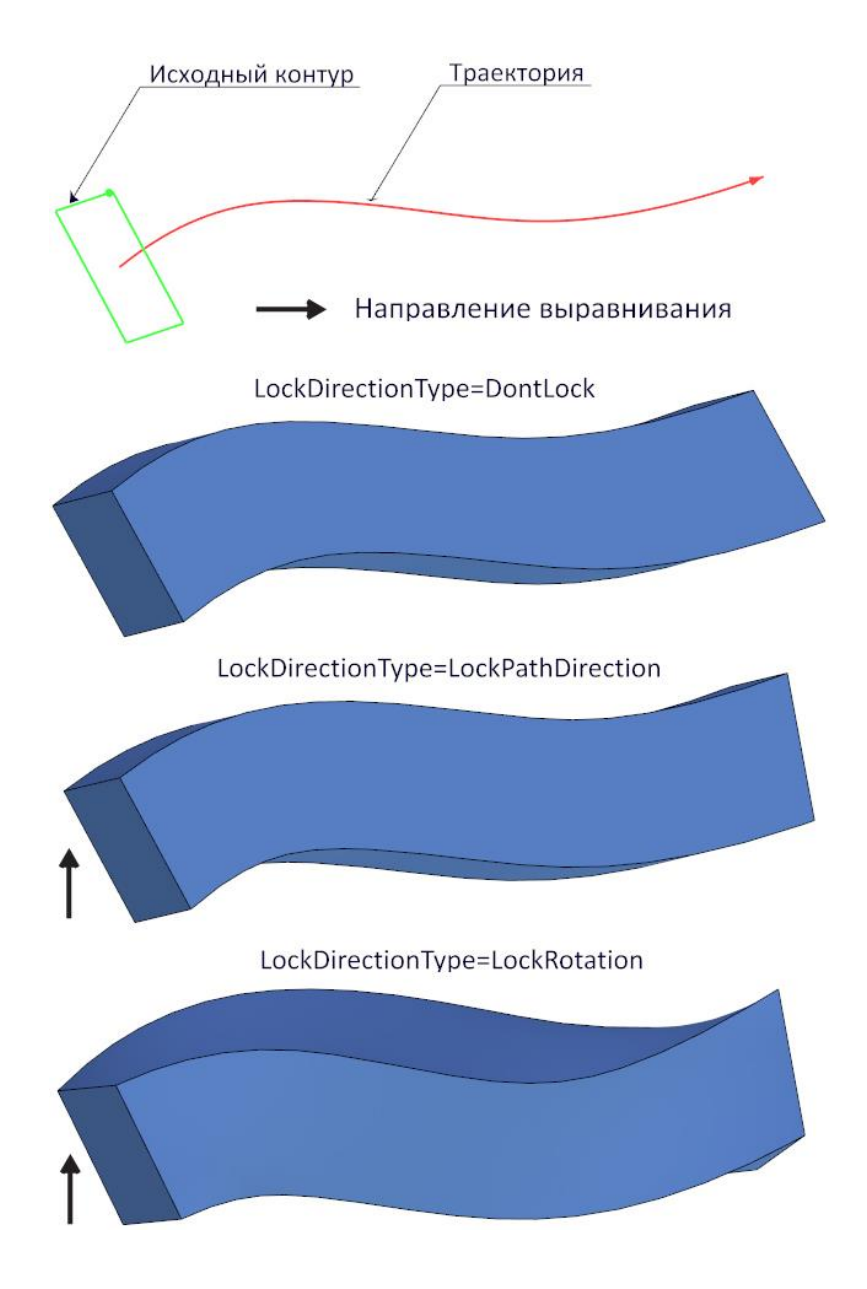

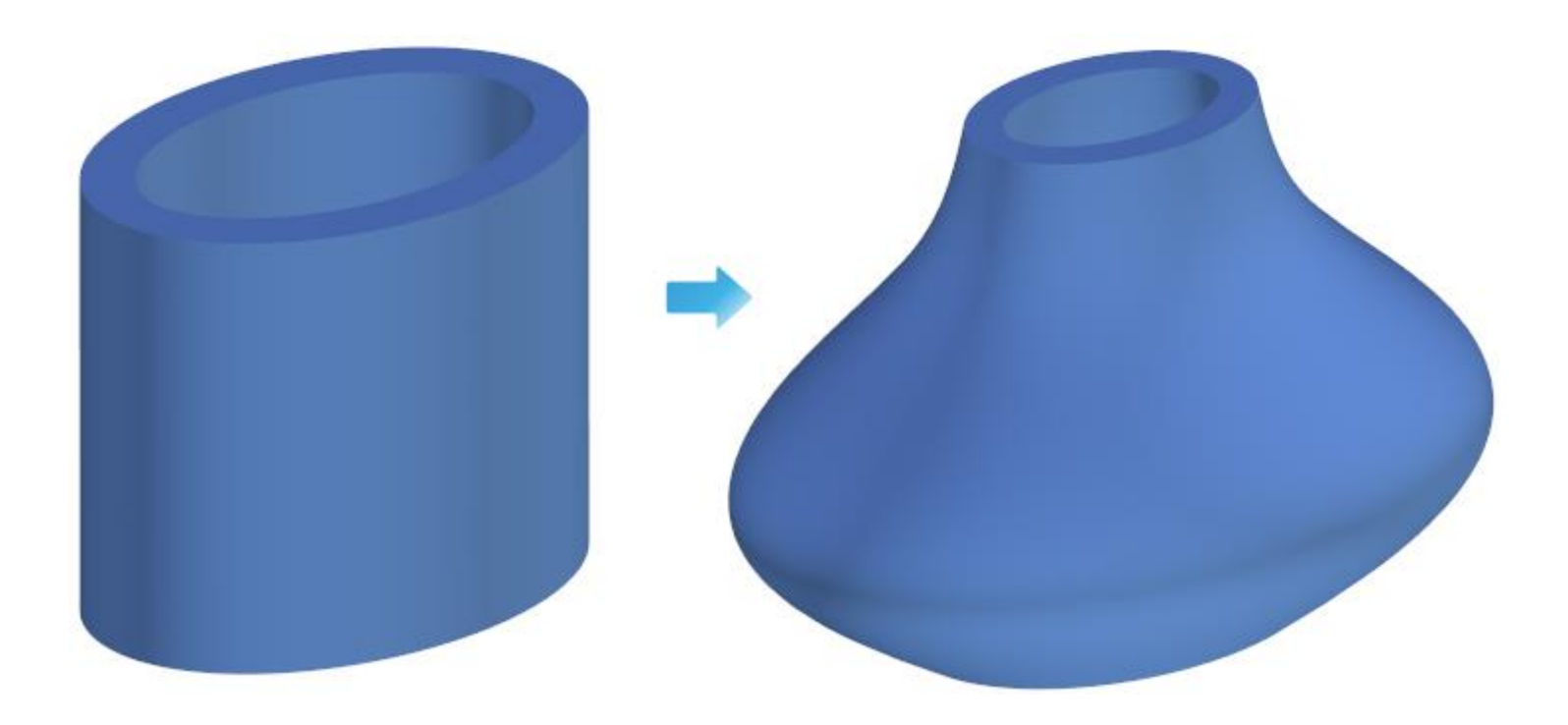

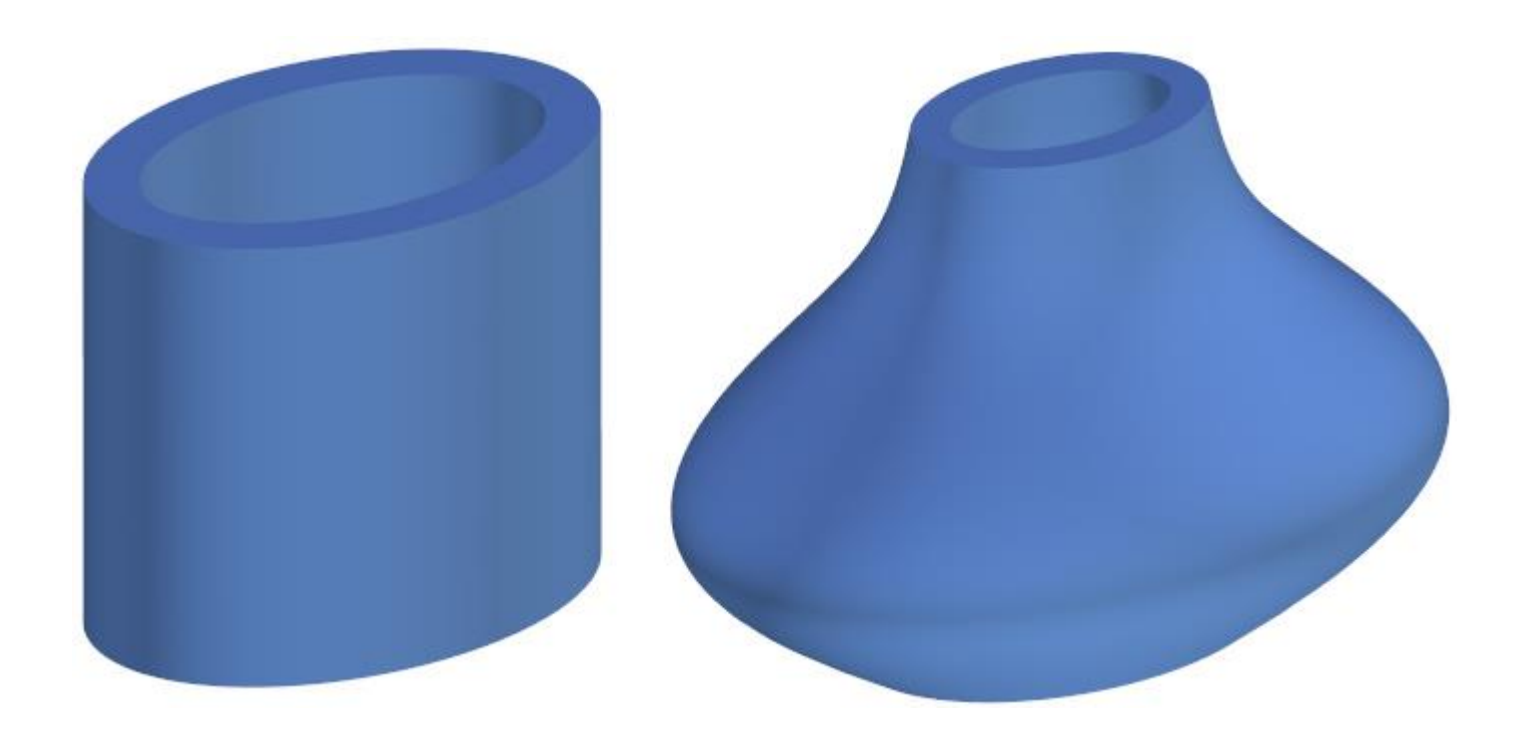

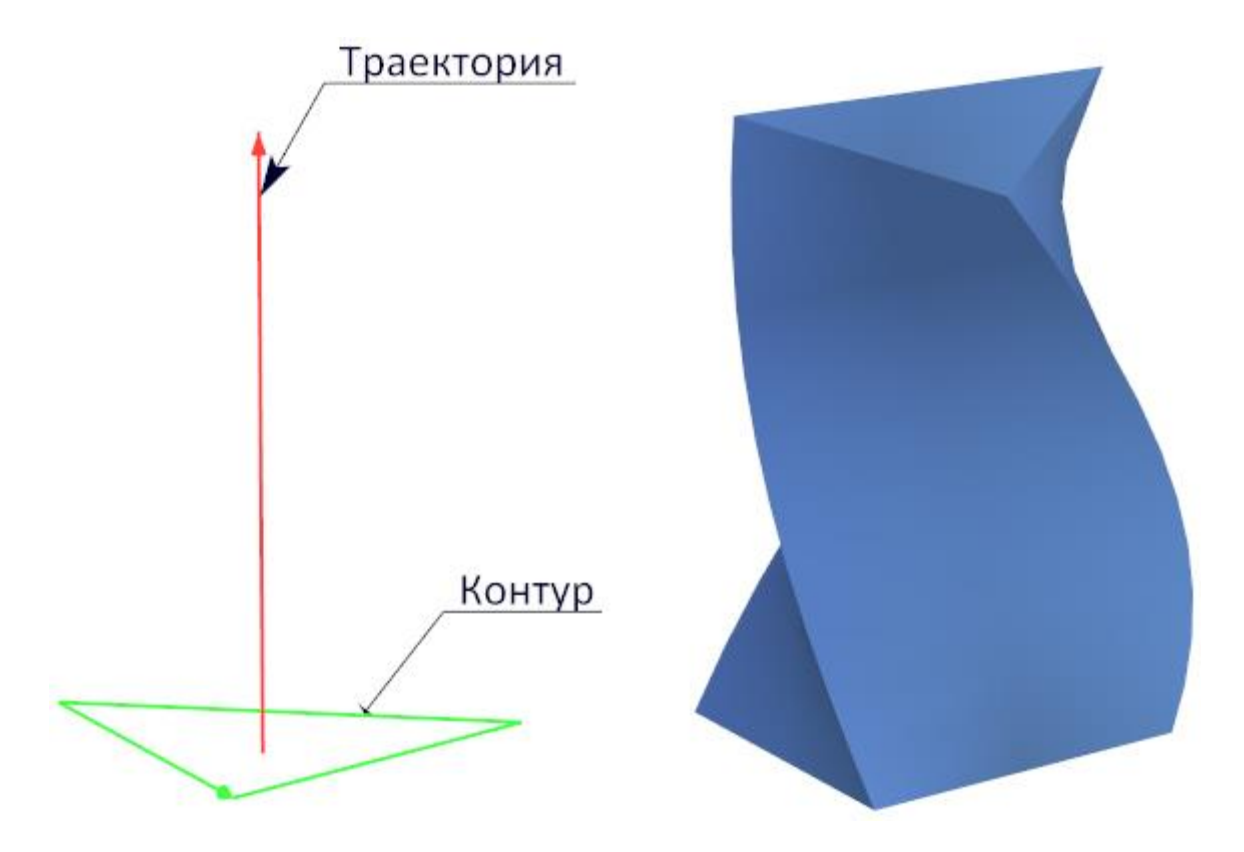

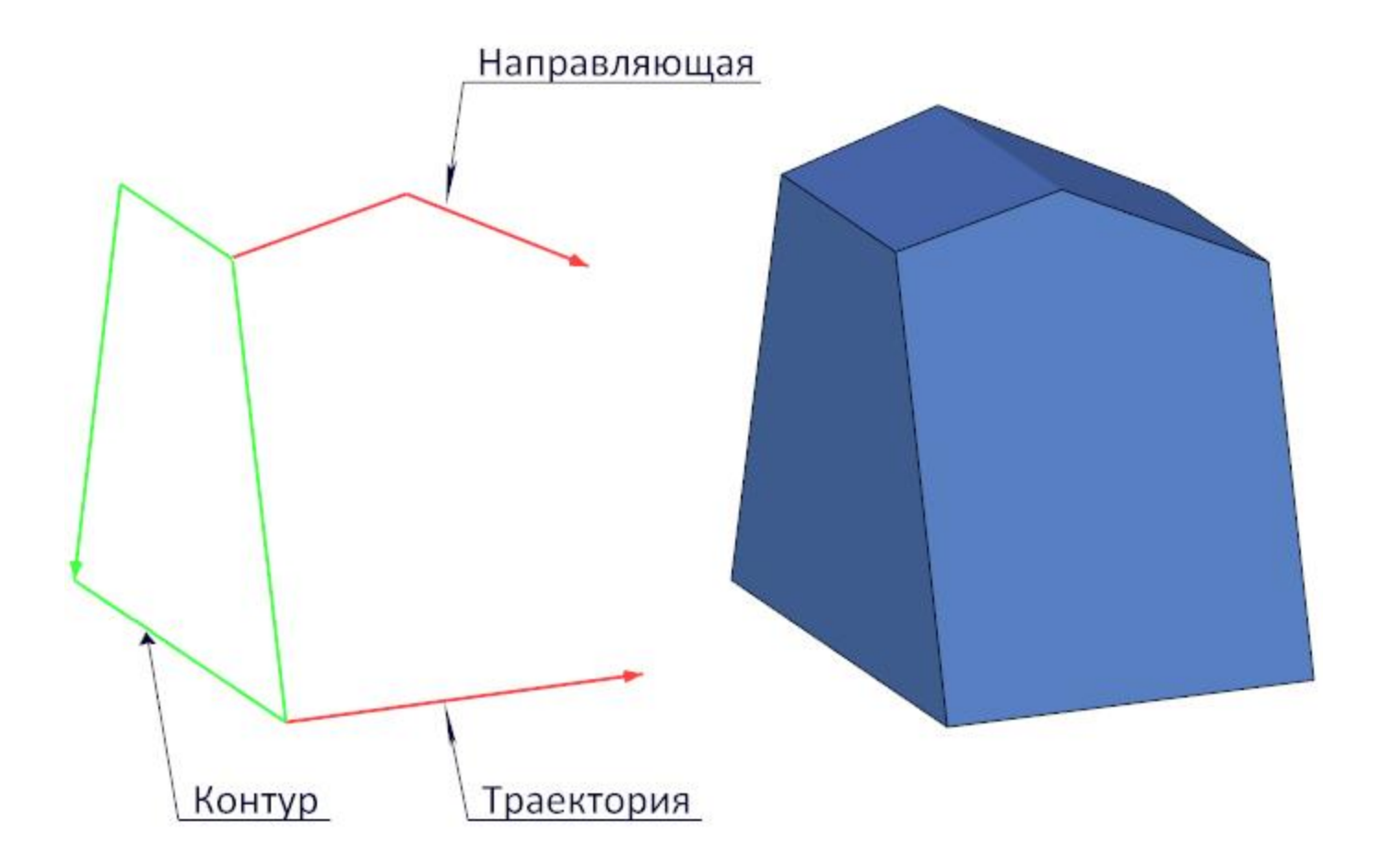

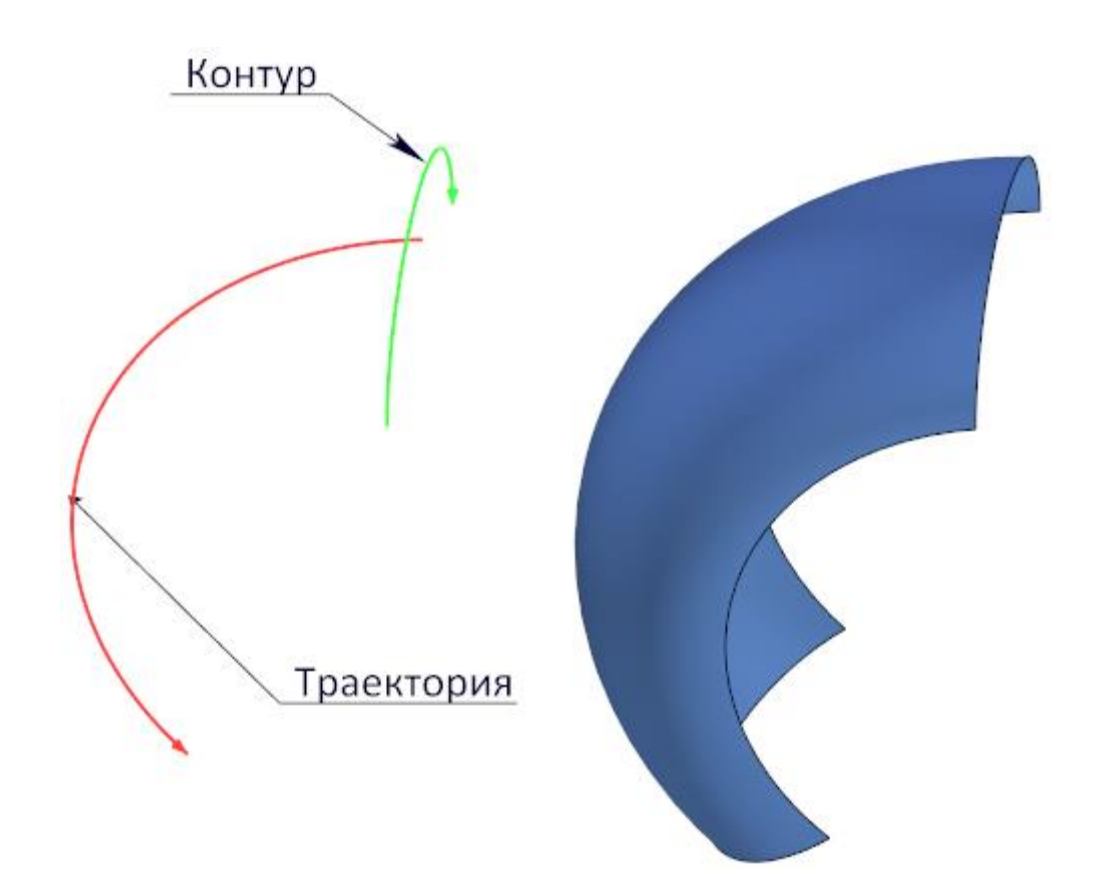

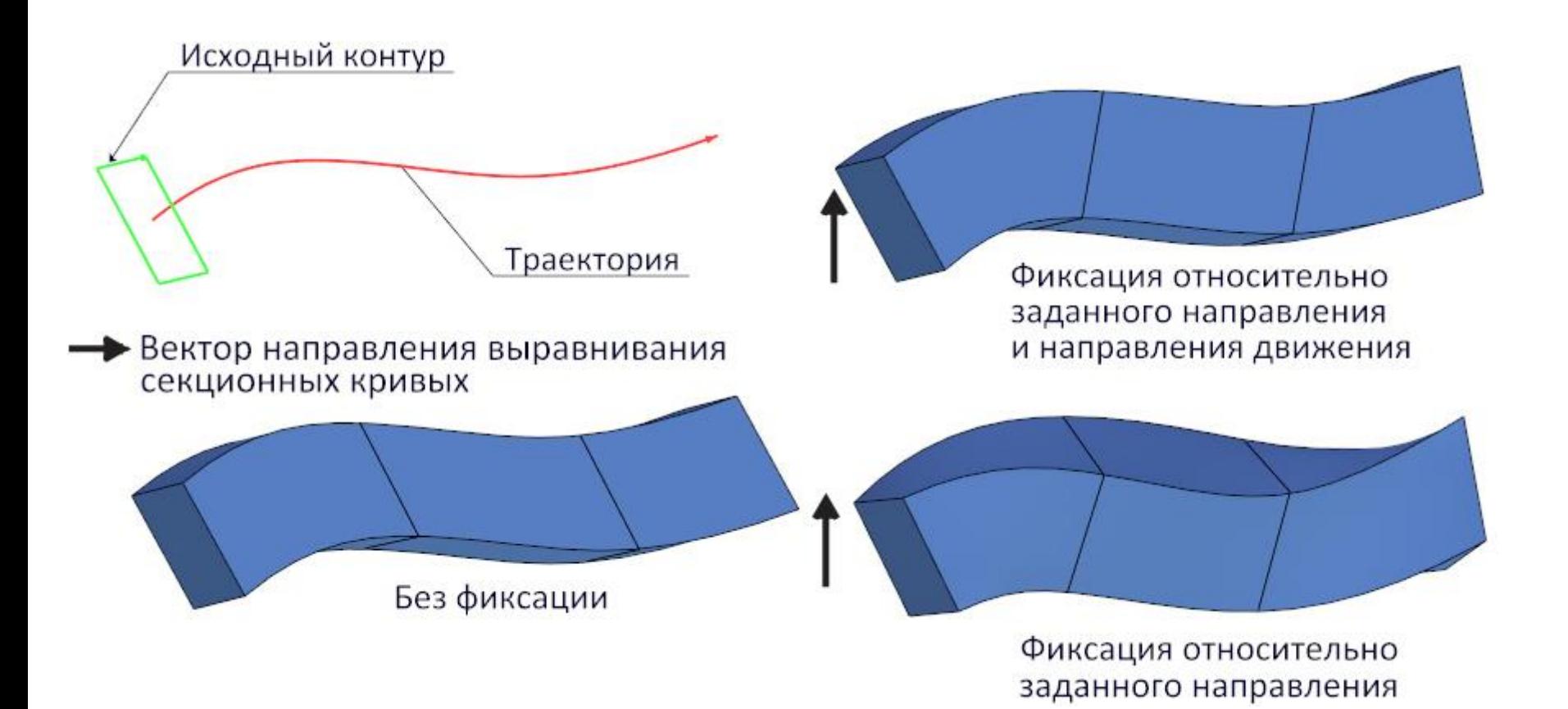

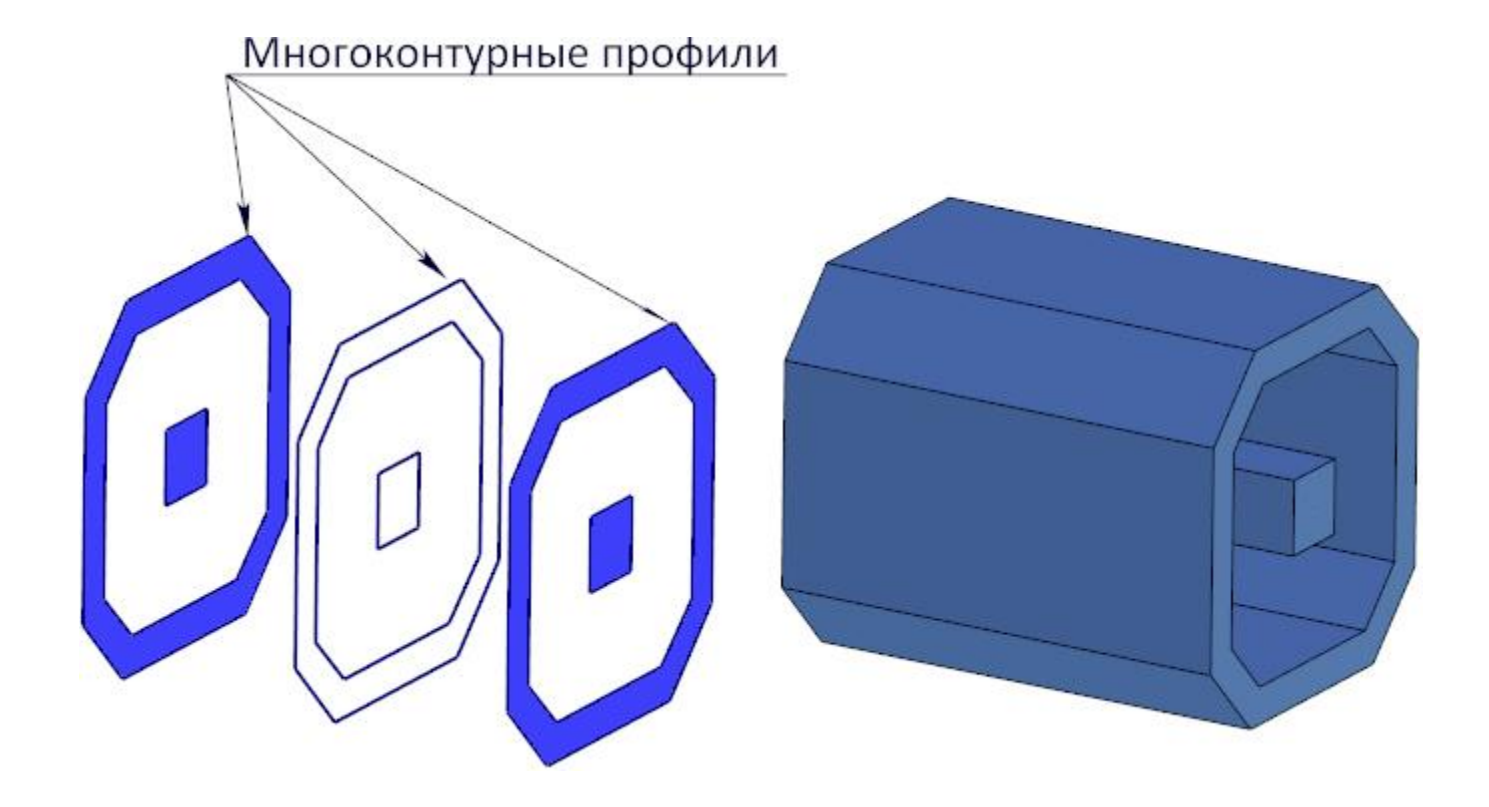

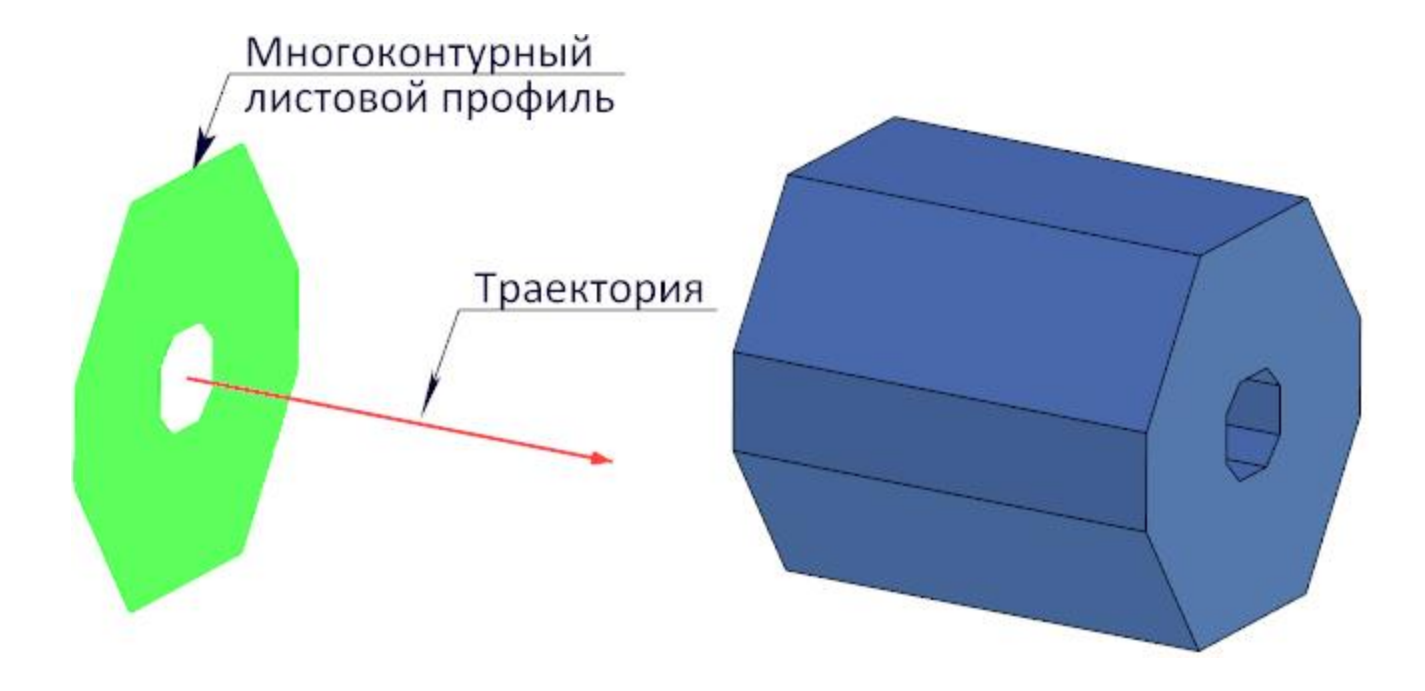

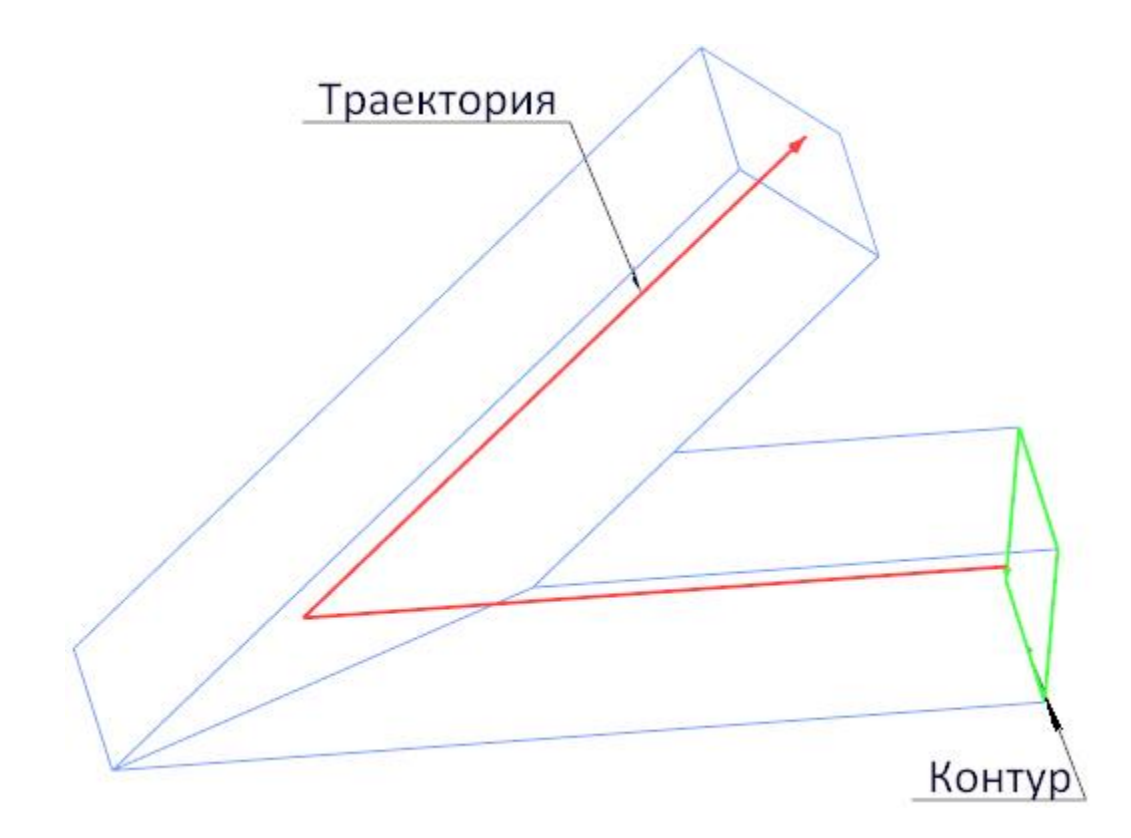

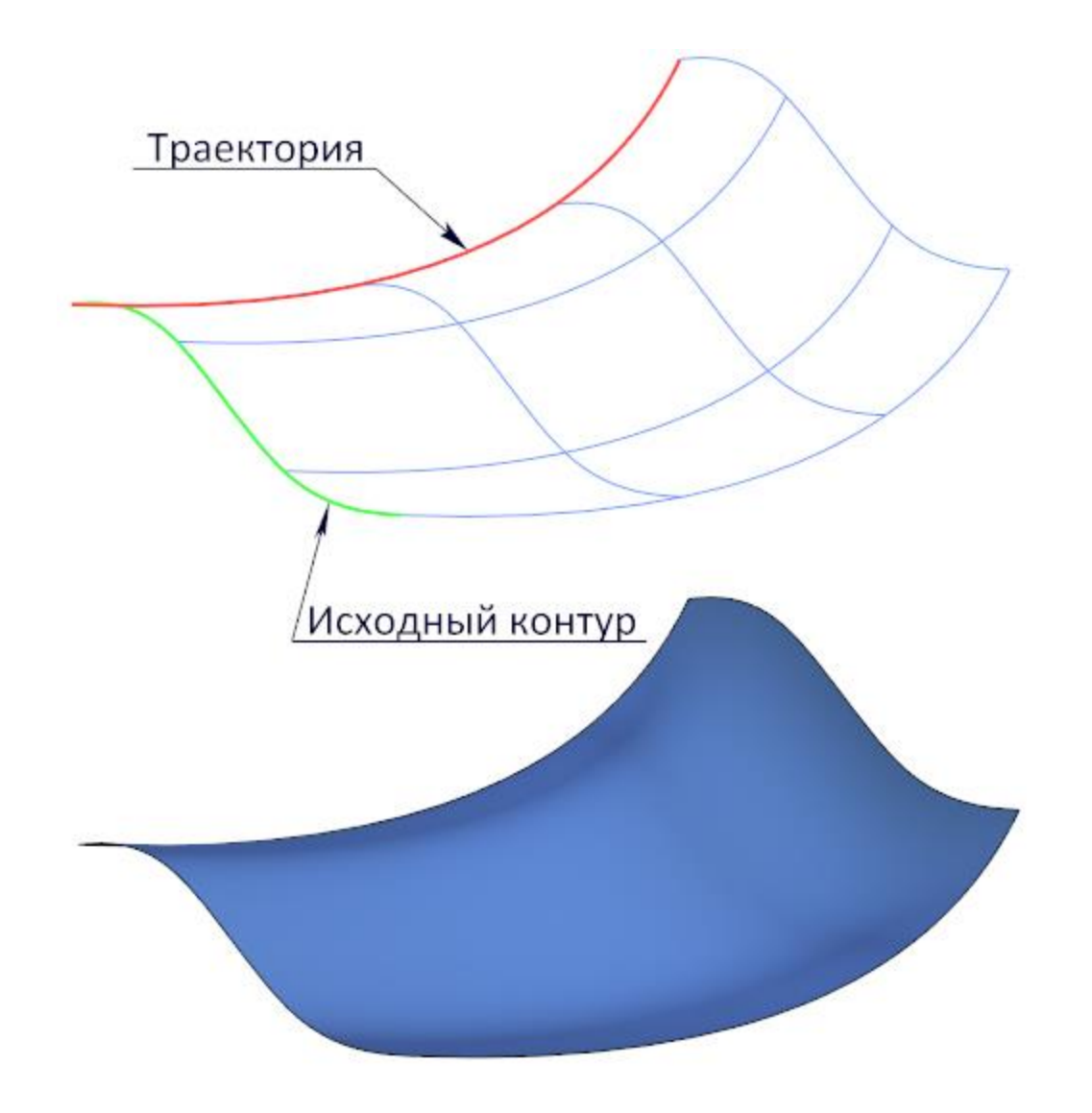

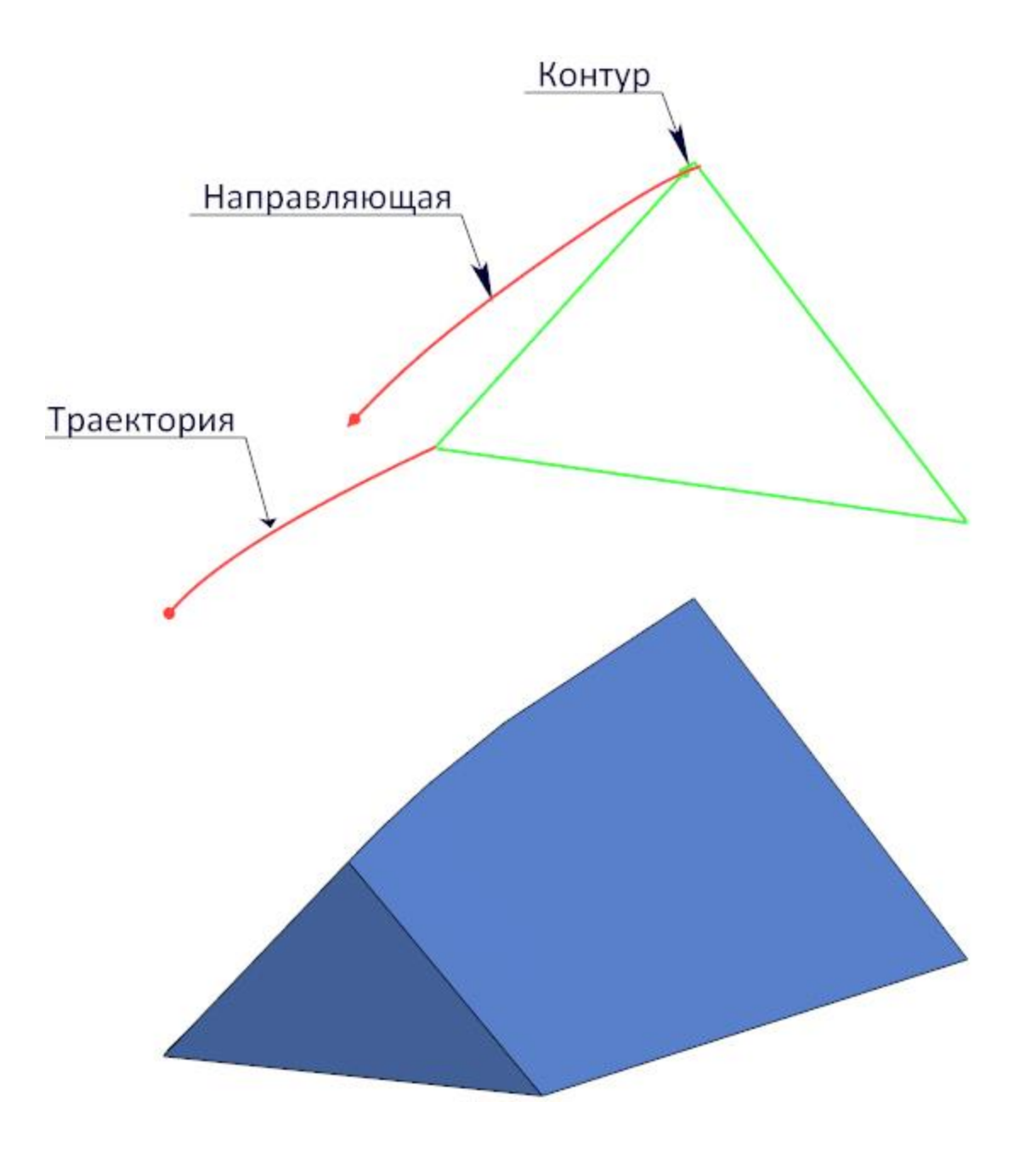

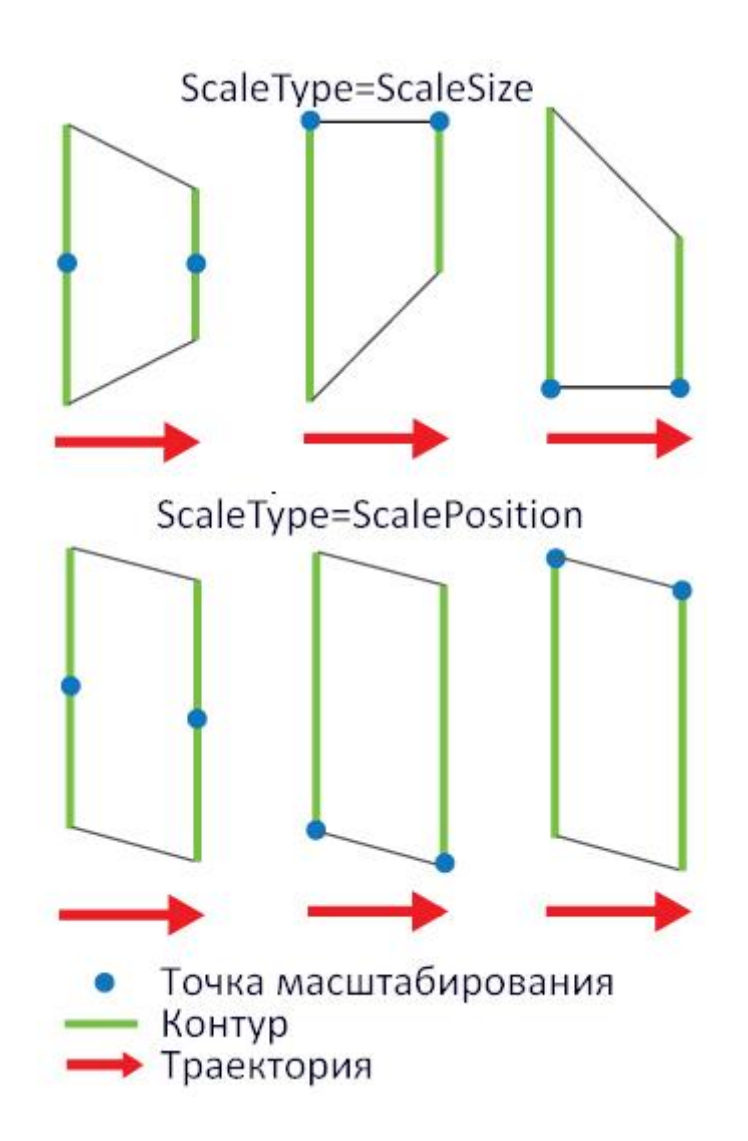

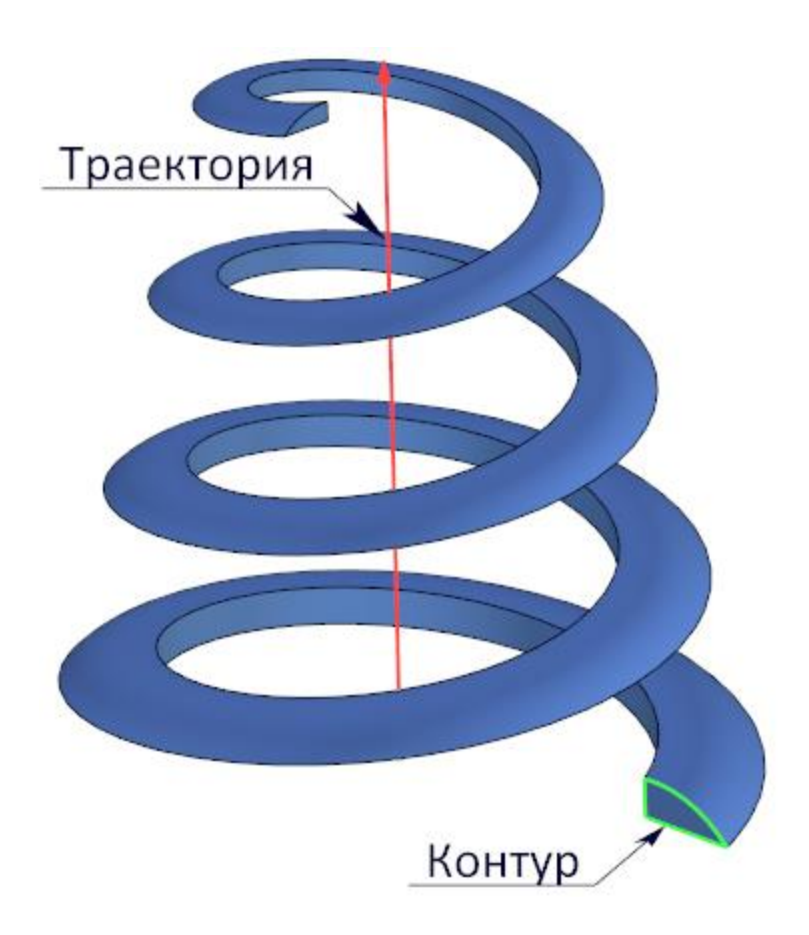

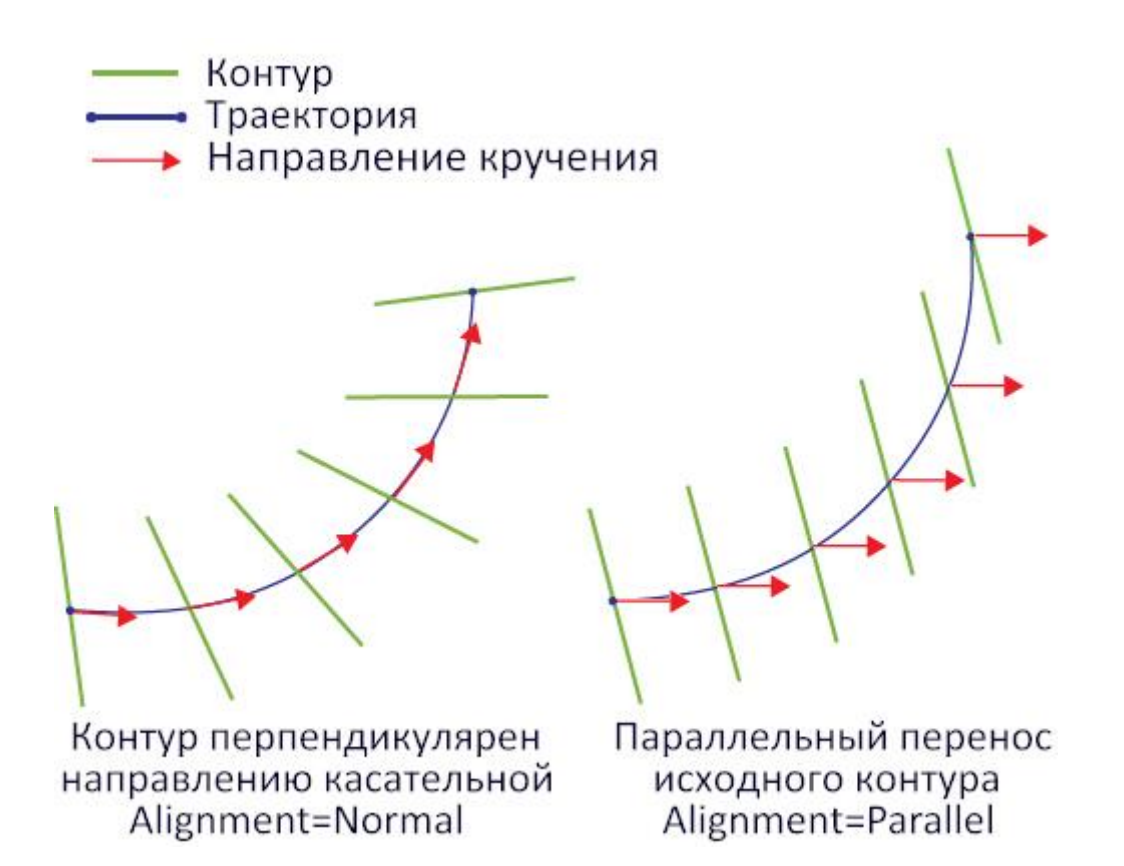

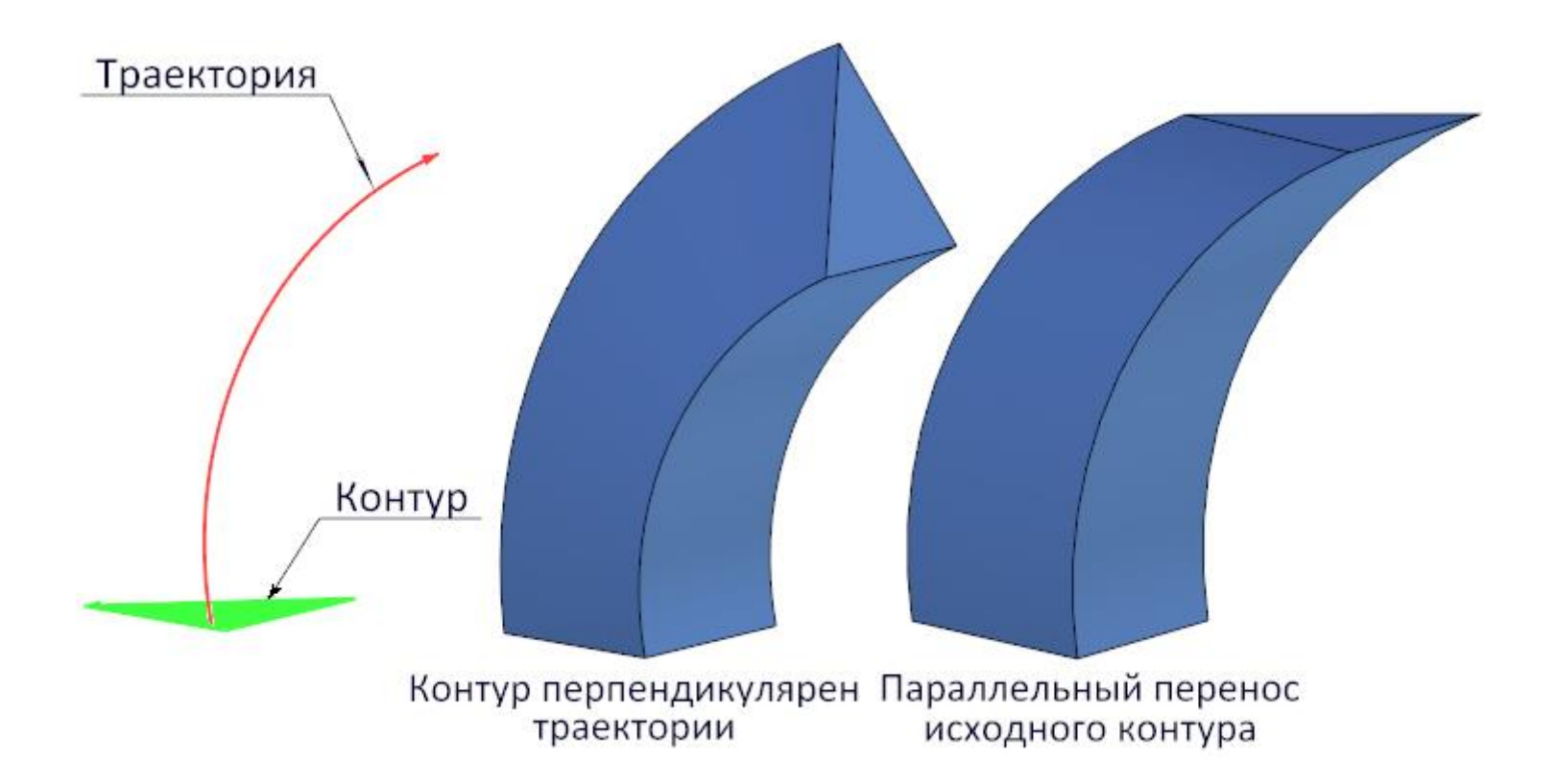